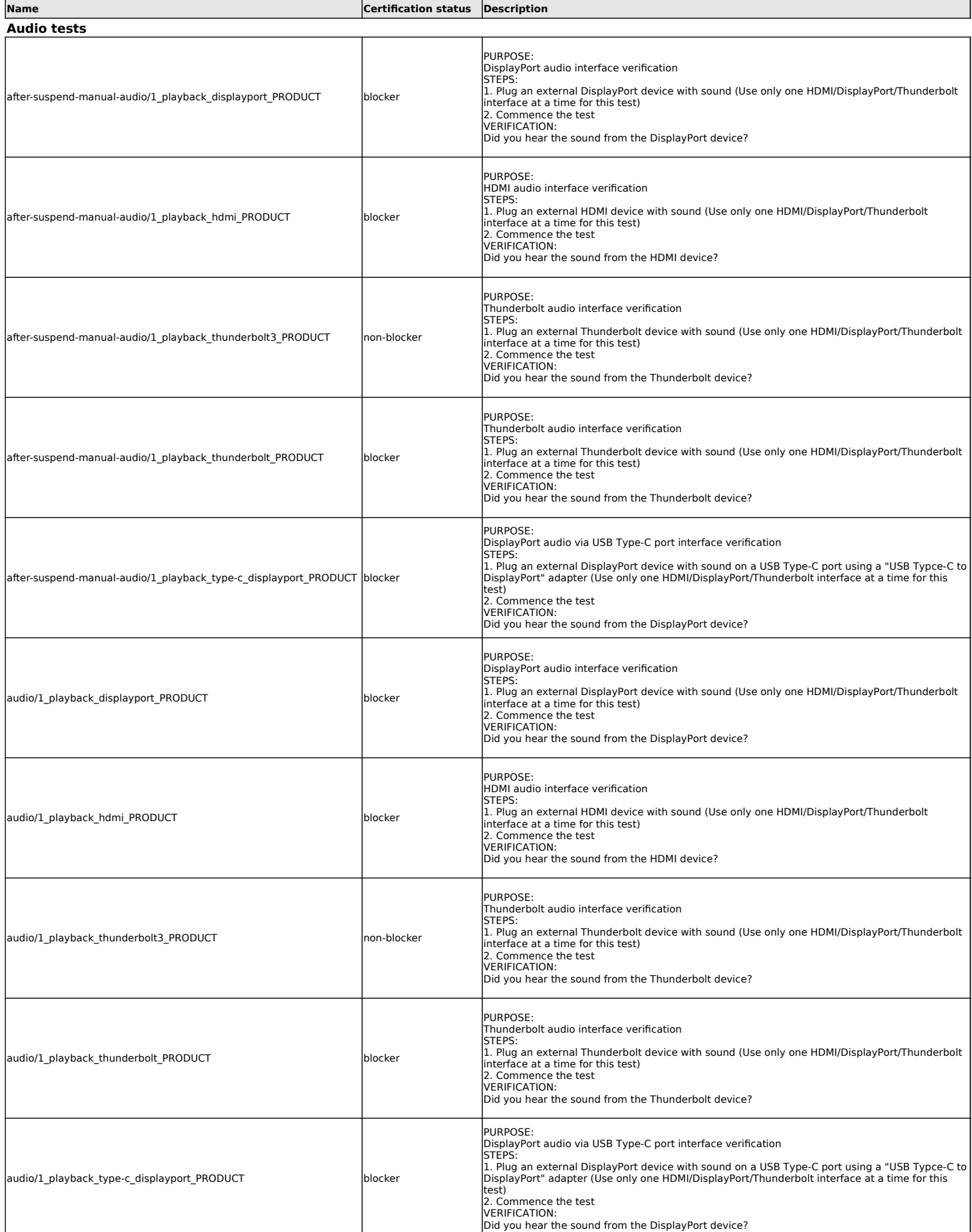

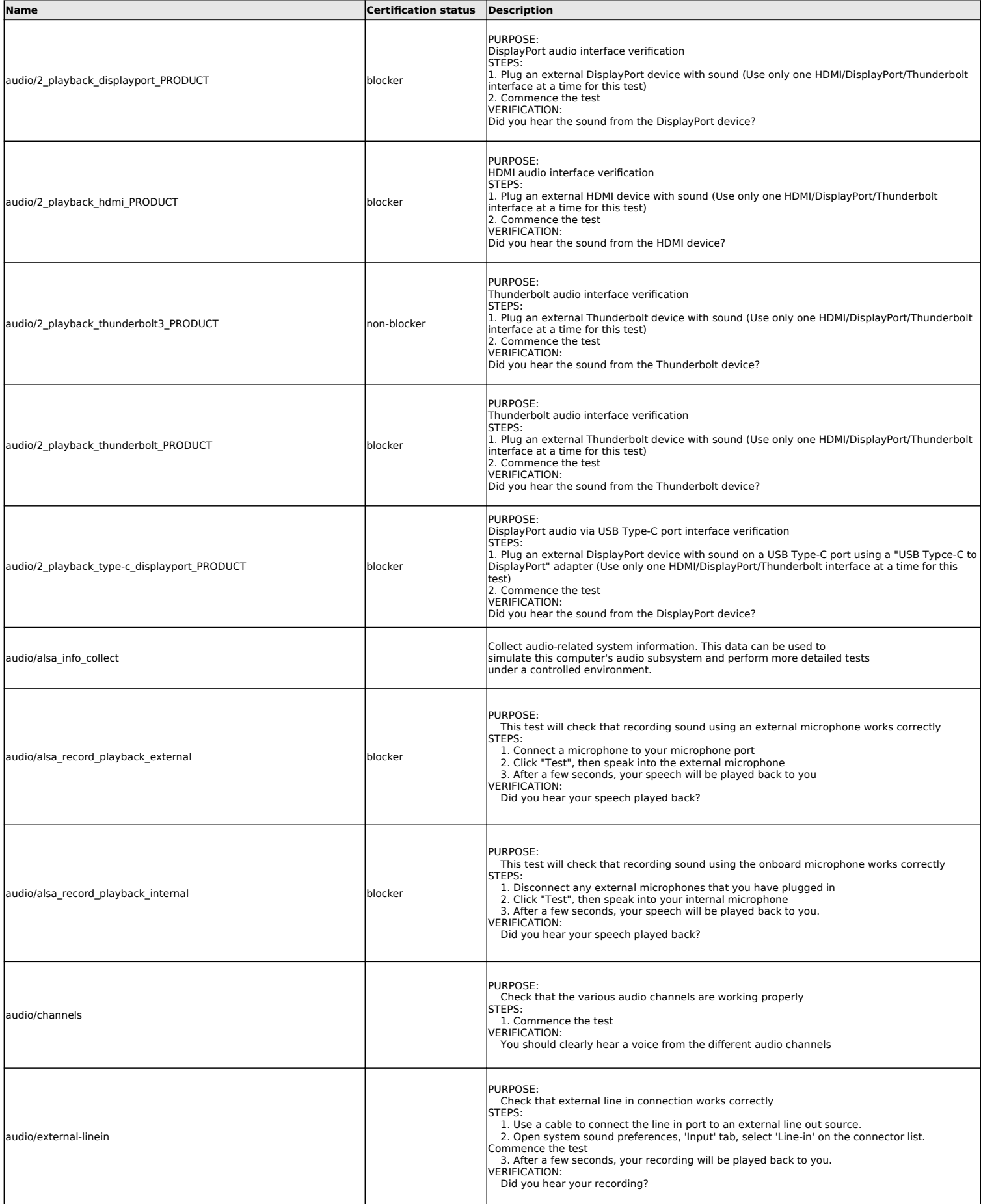

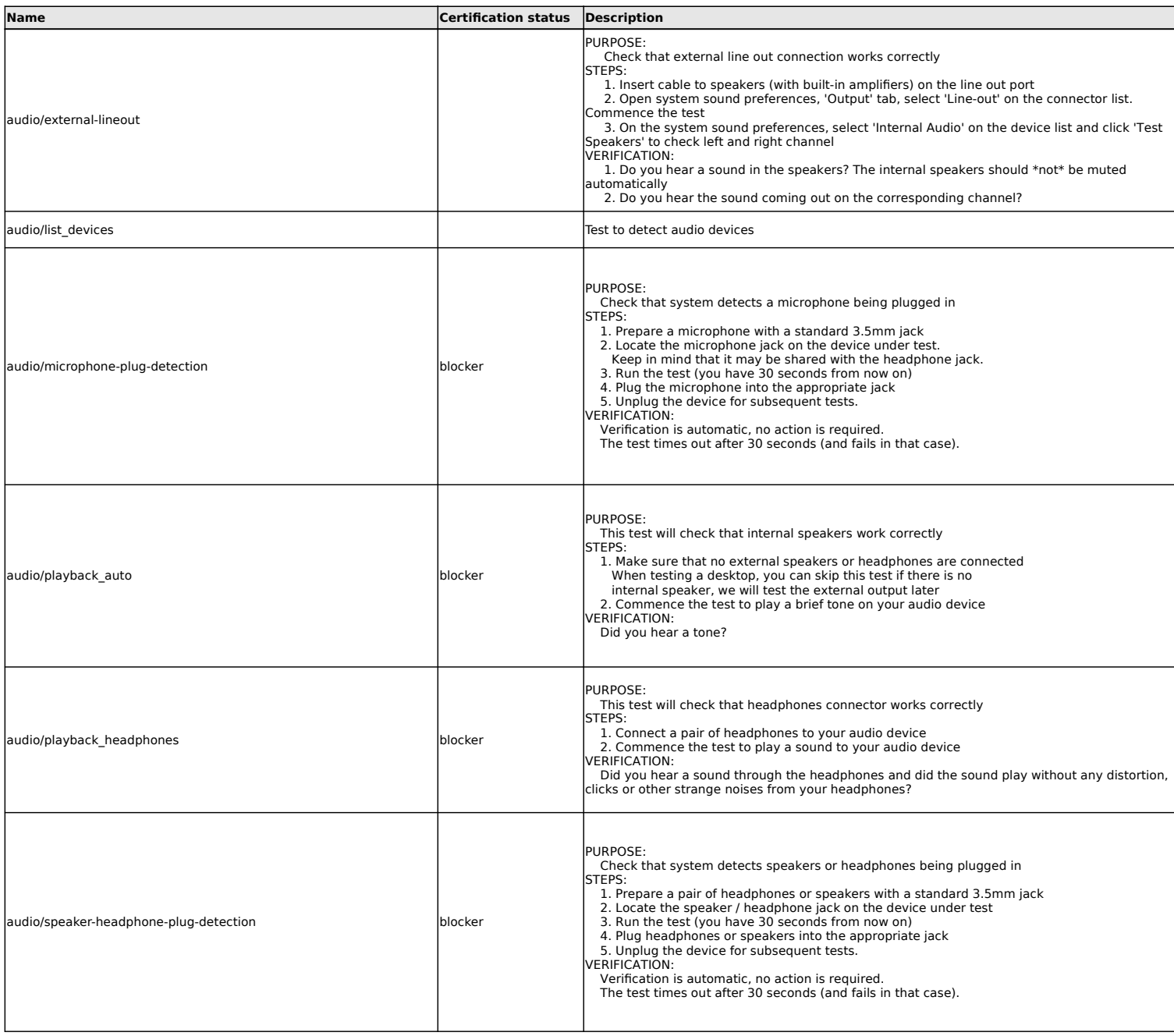

# **Benchmarks tests**

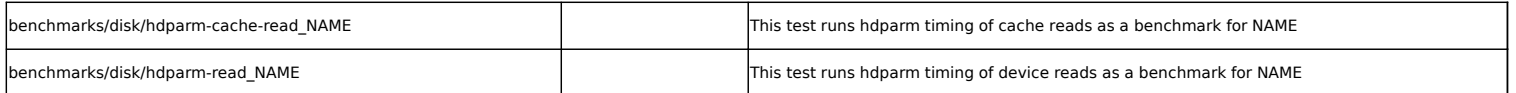

# **Bluetooth tests**

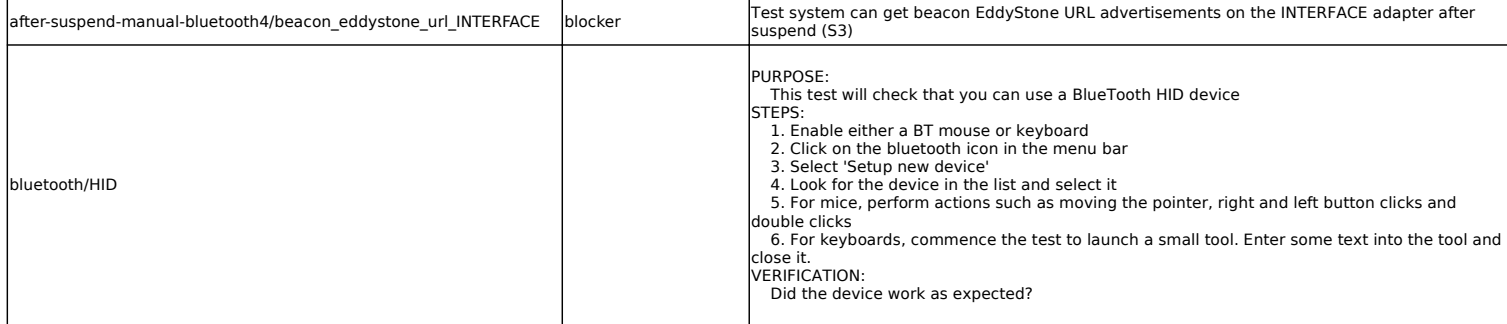

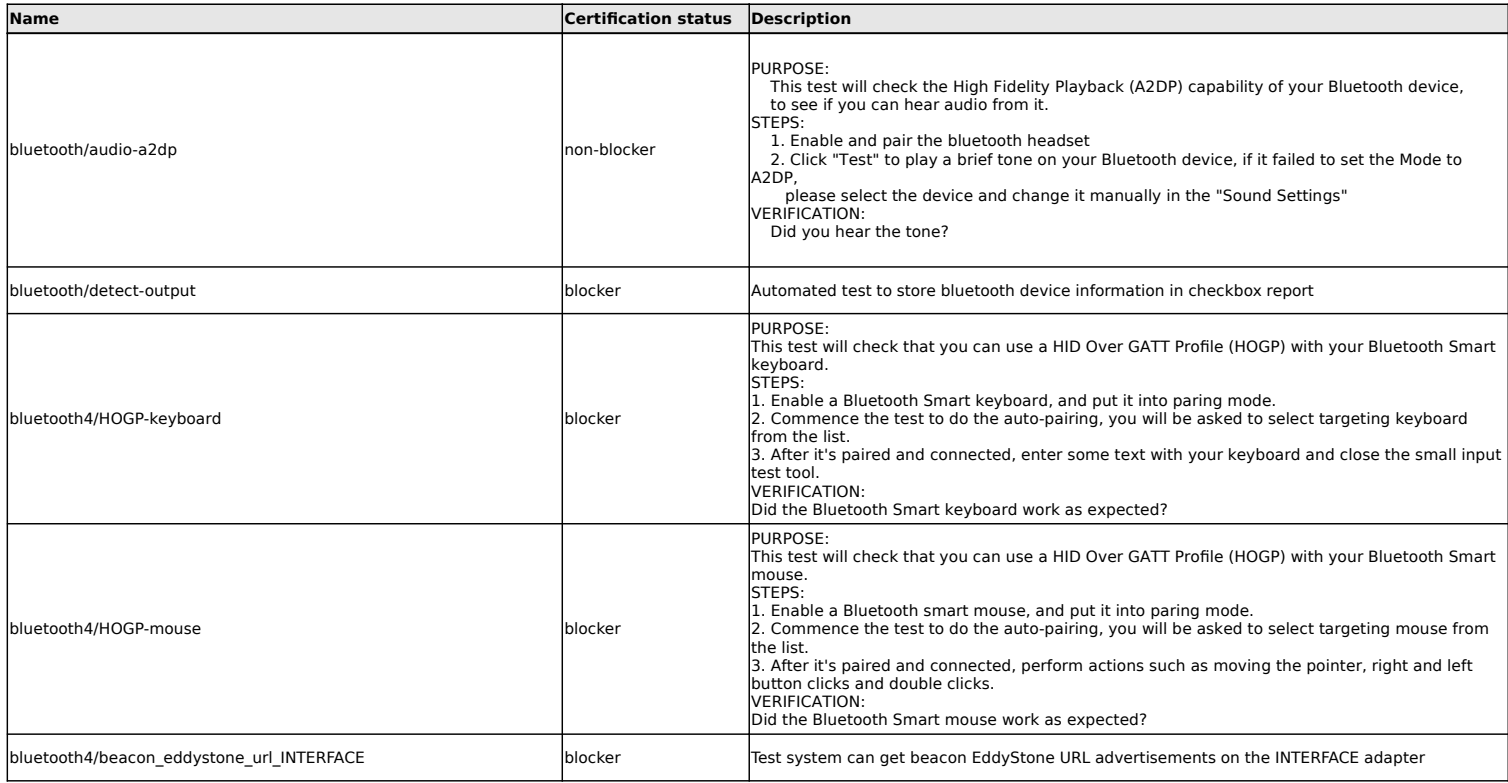

# **Camera tests**

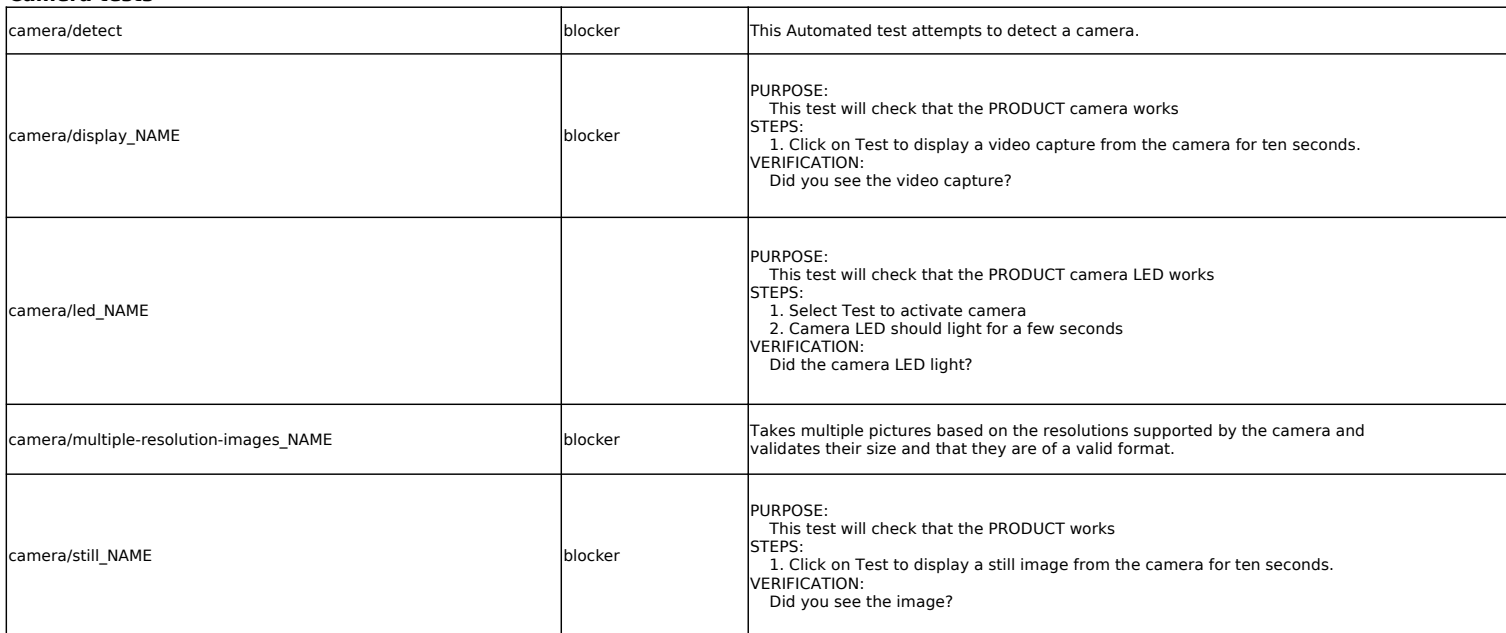

# **CPU tests**

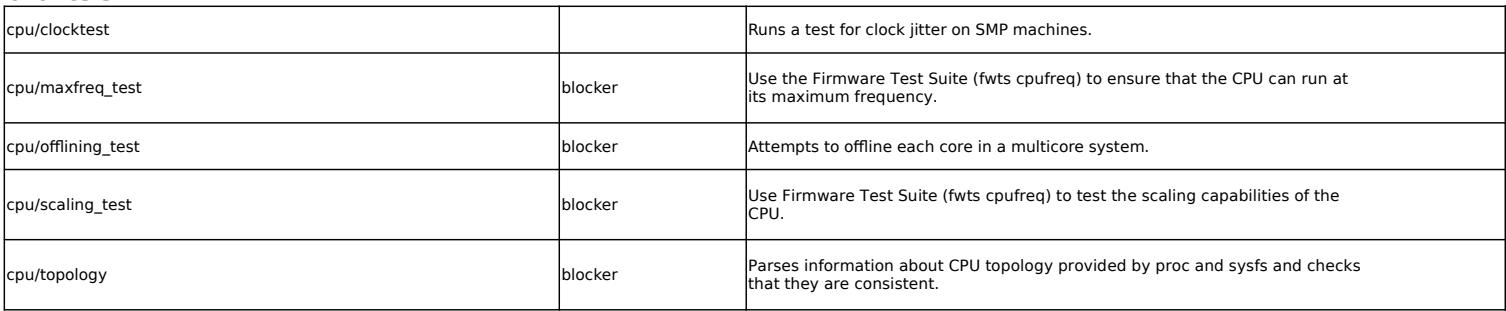

### **Disk tests**

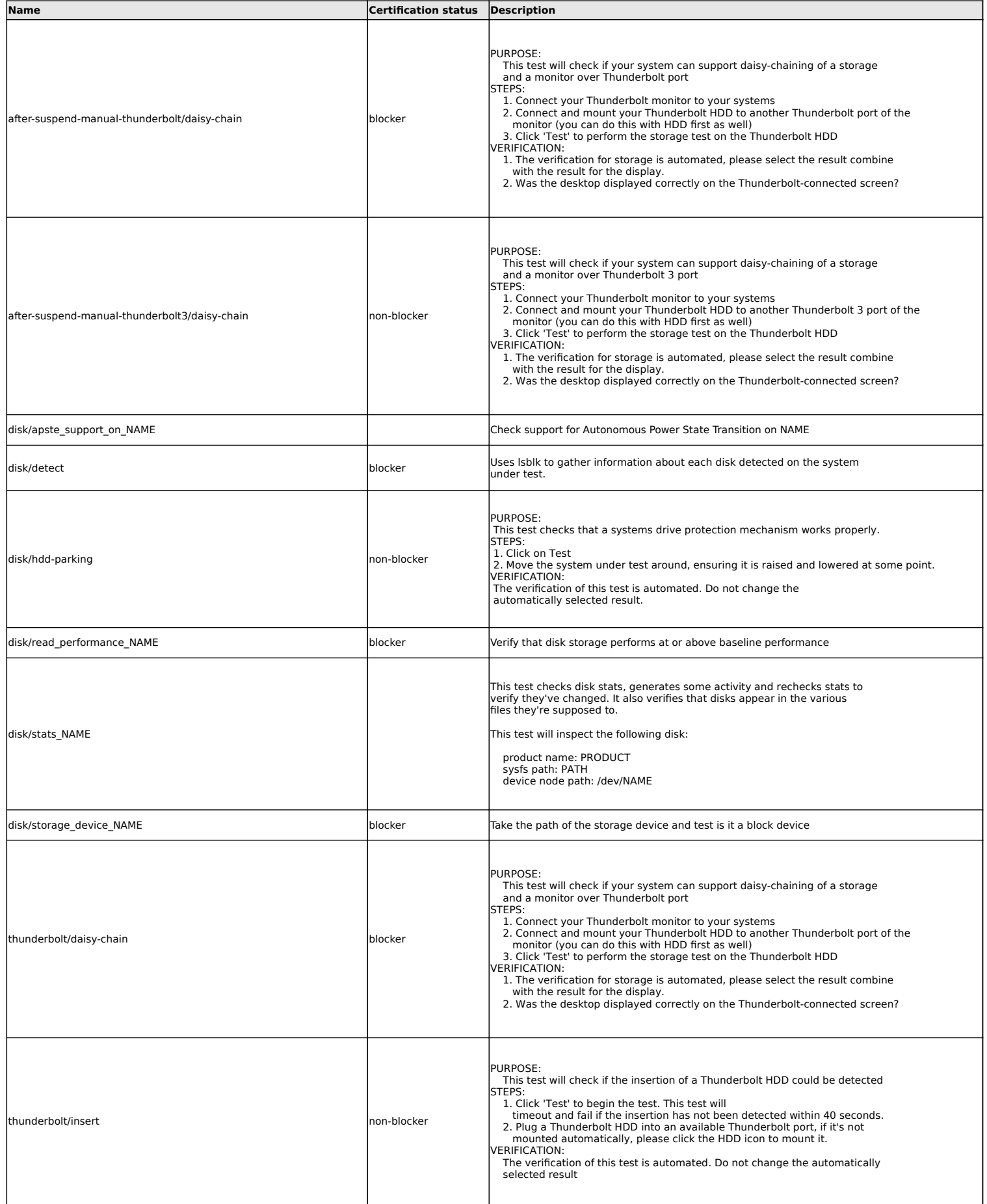

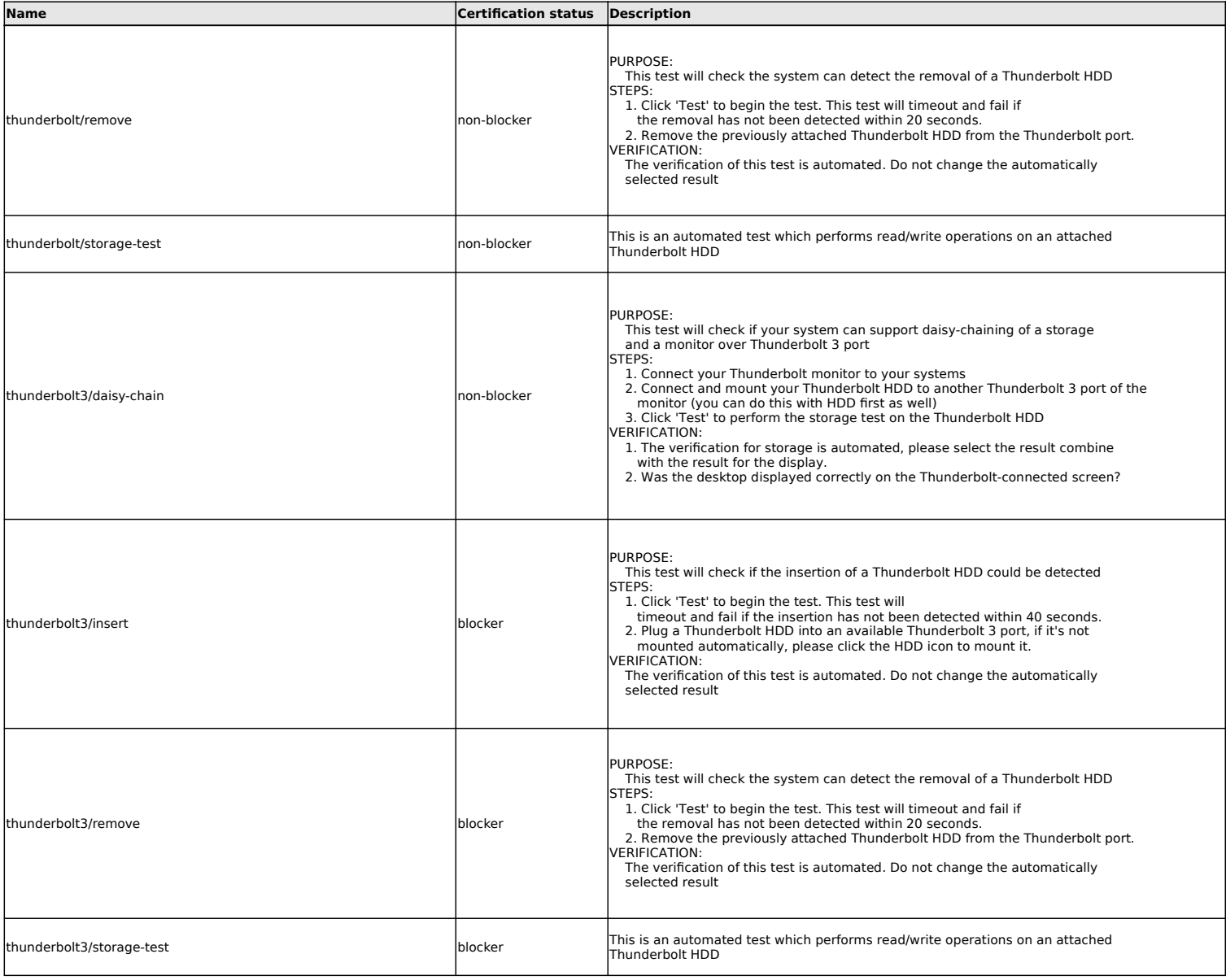

### **eSATA disk tests**

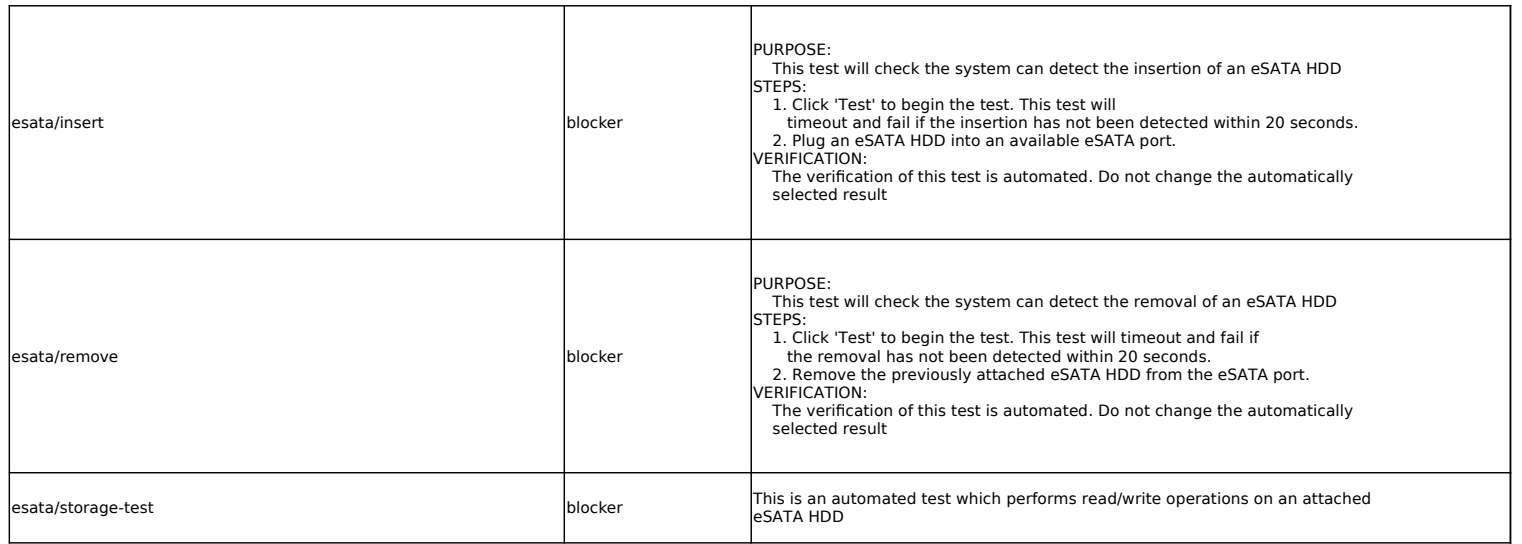

# **Ethernet Device tests**

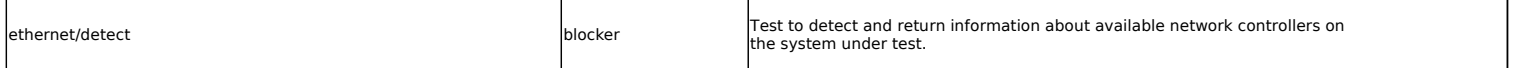

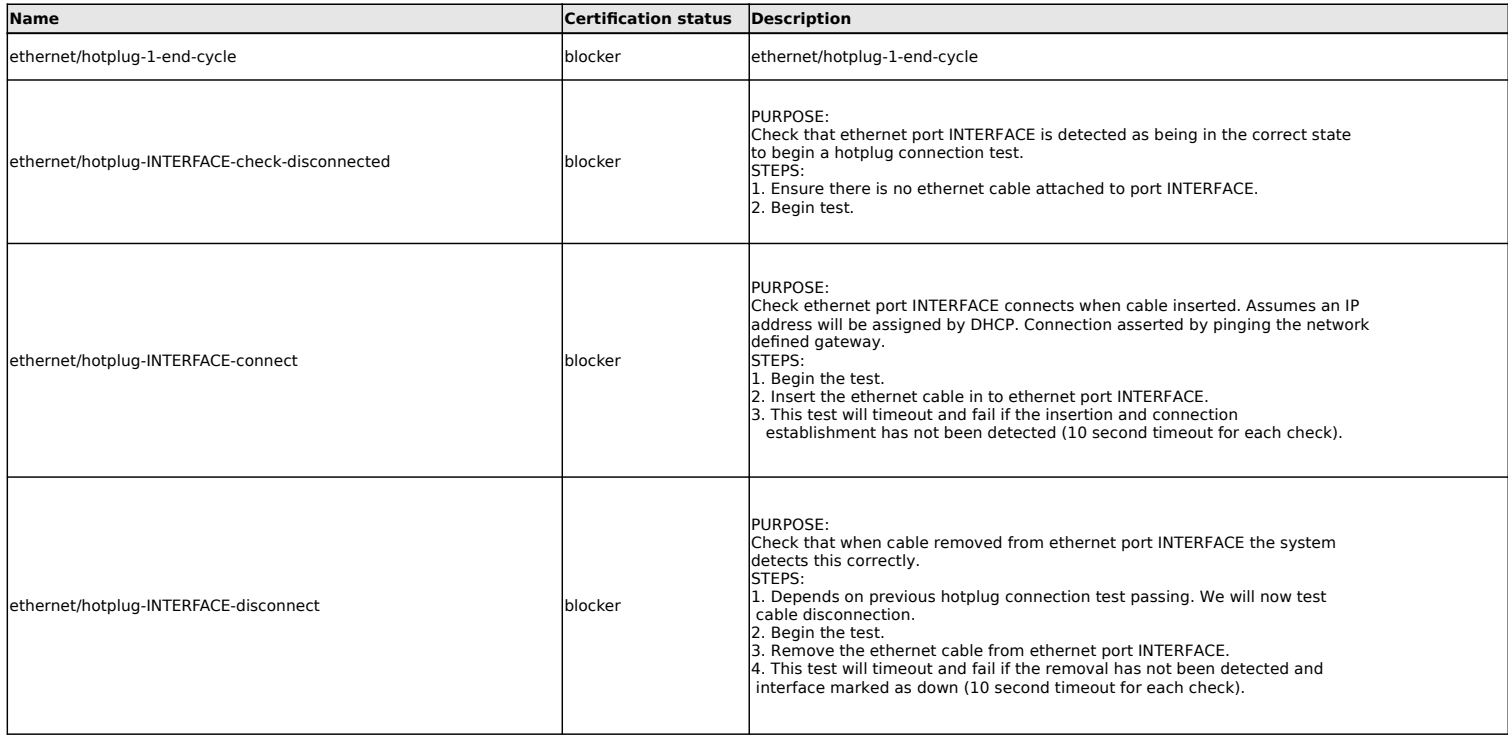

# **Firewire disk tests**

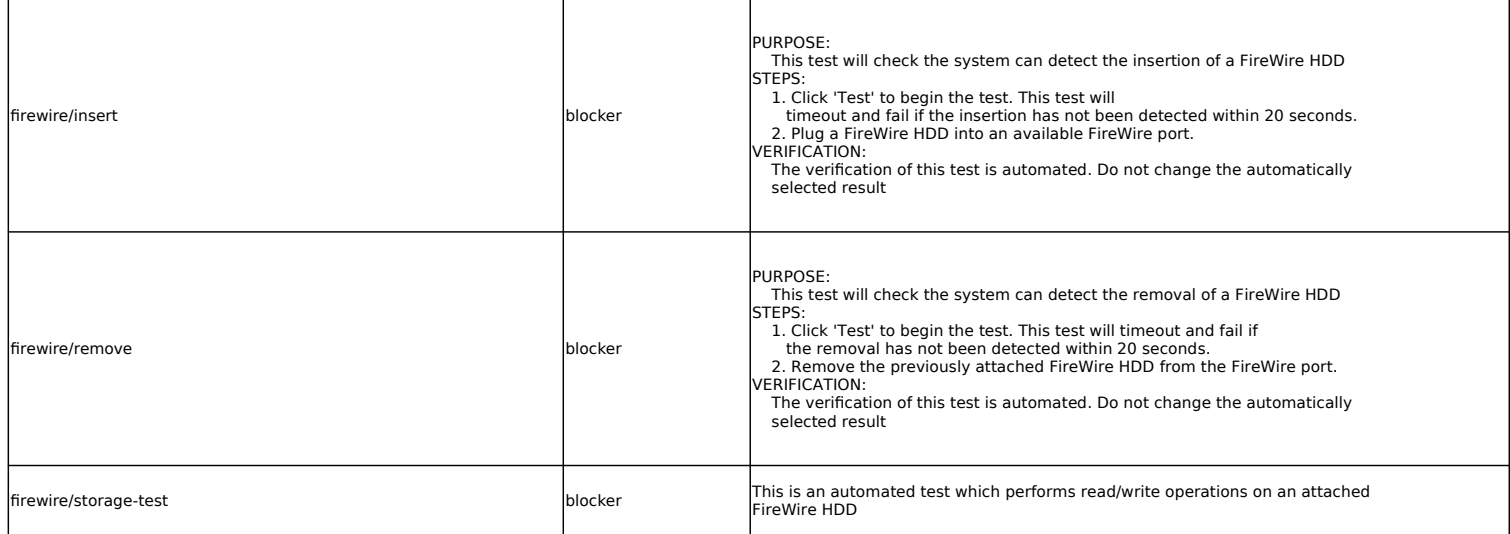

#### **Firmware tests**

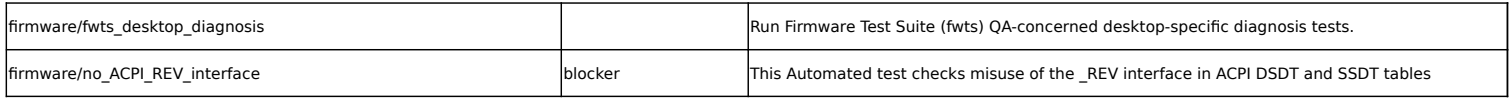

### **Graphics tests**

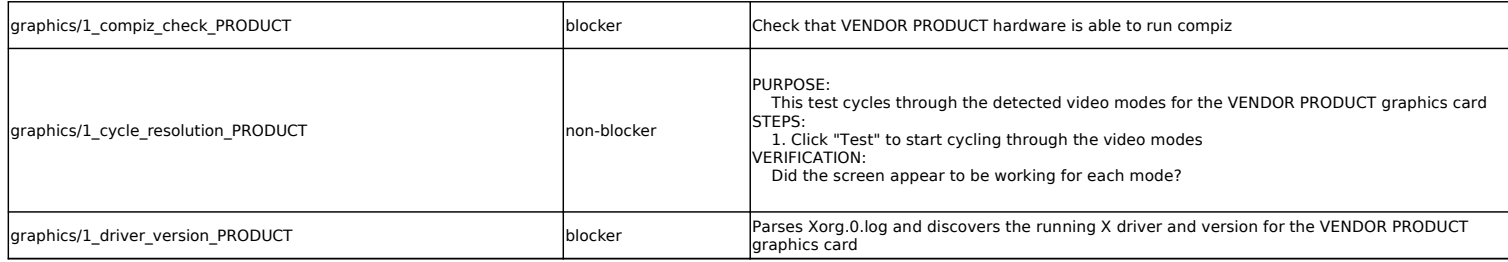

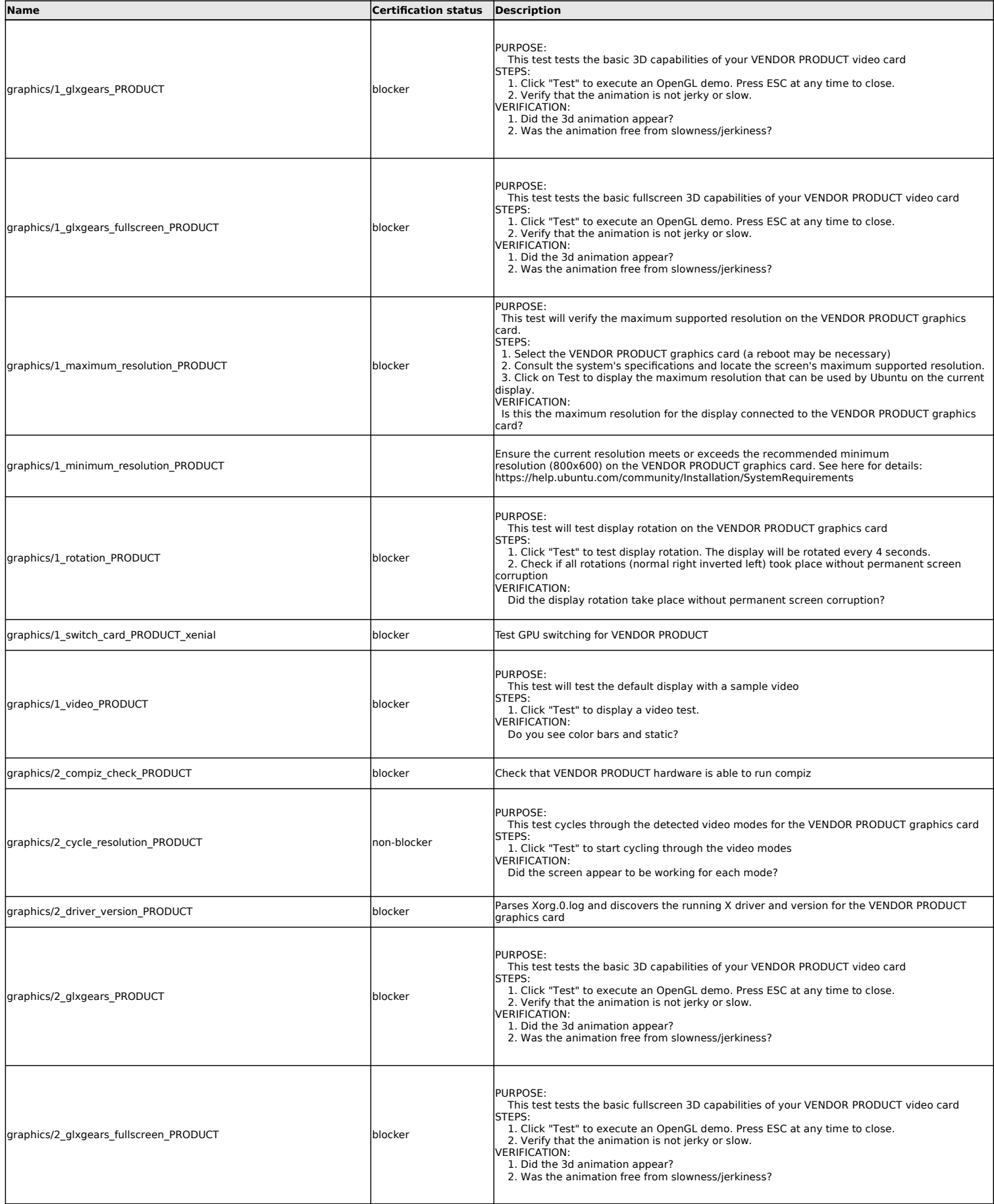

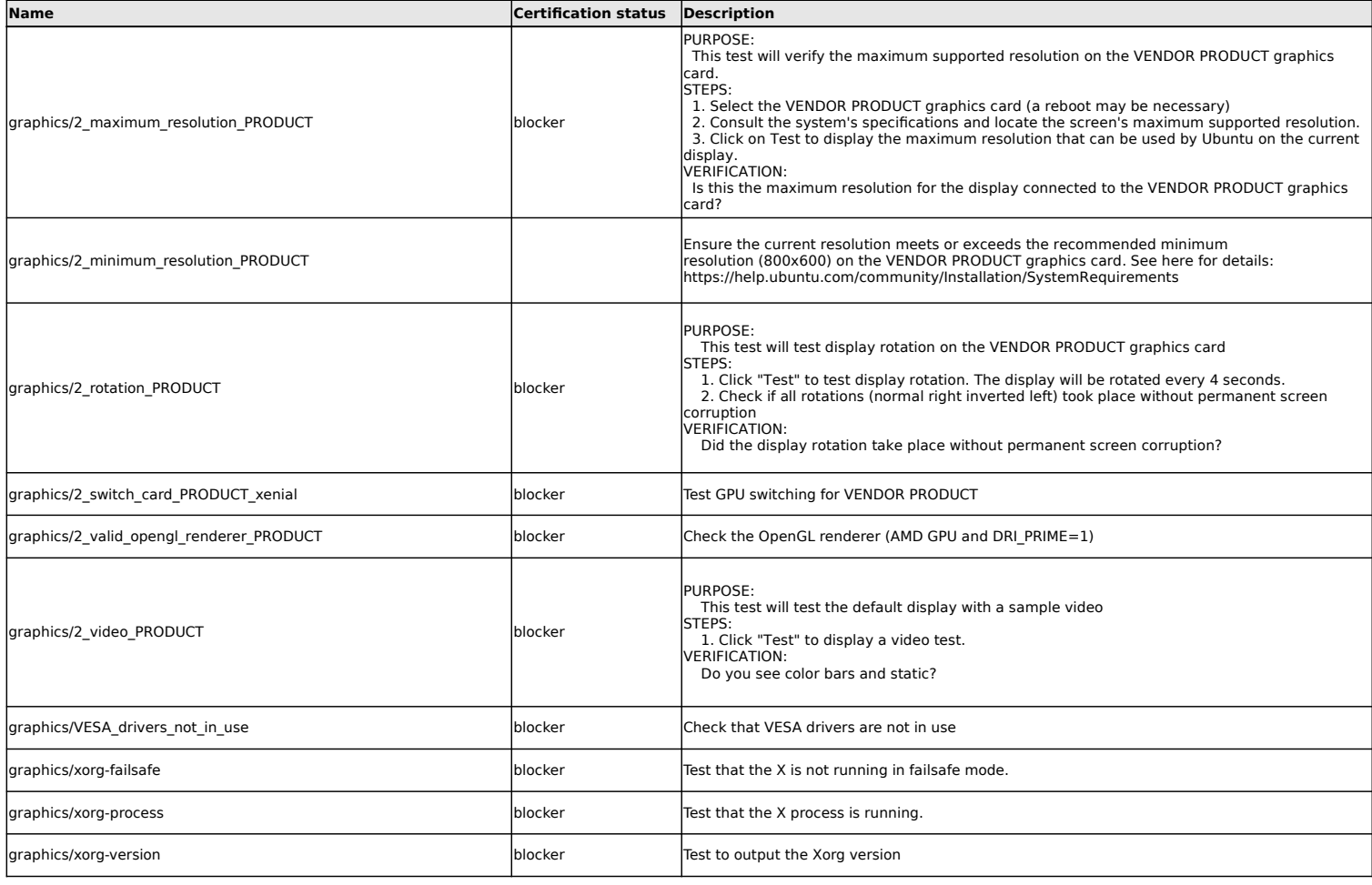

### **Hibernation tests**

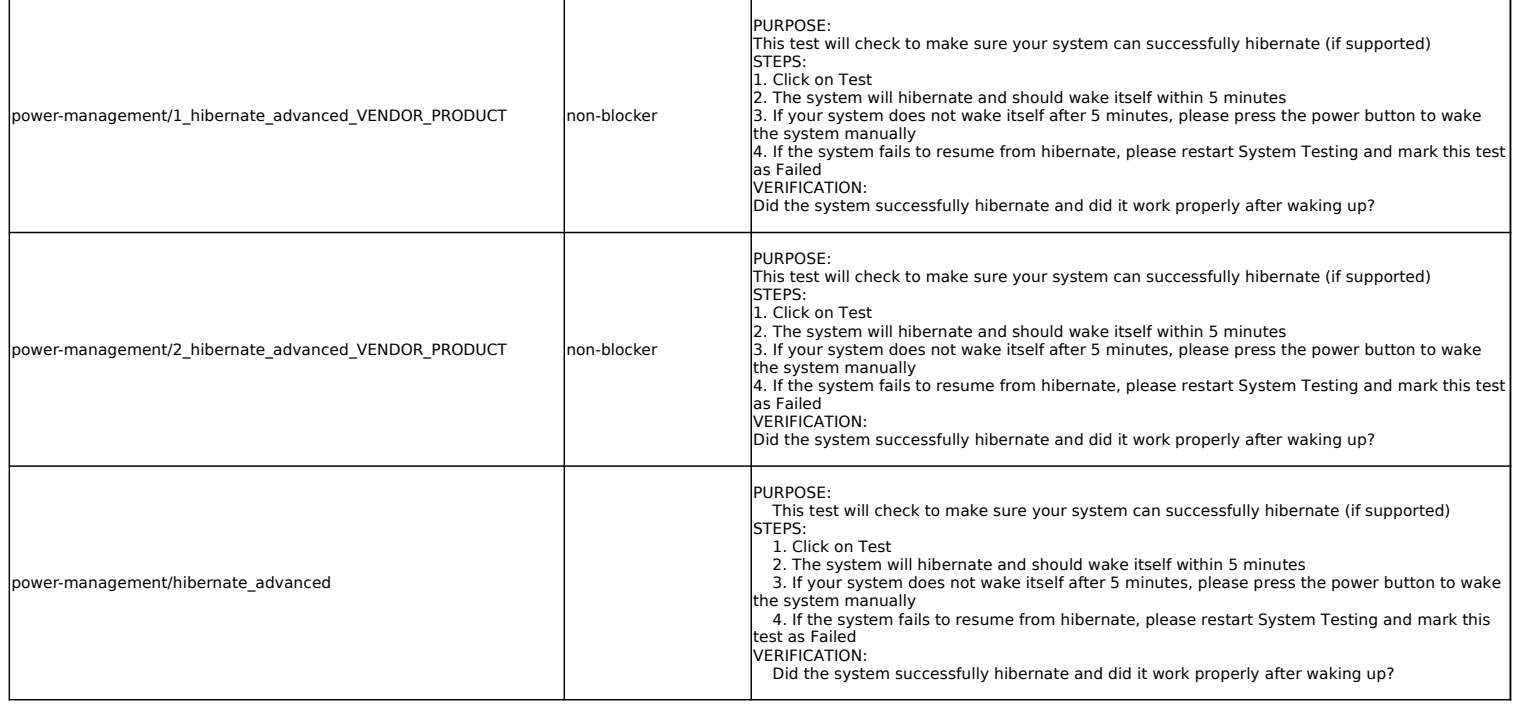

**Hotkey tests**

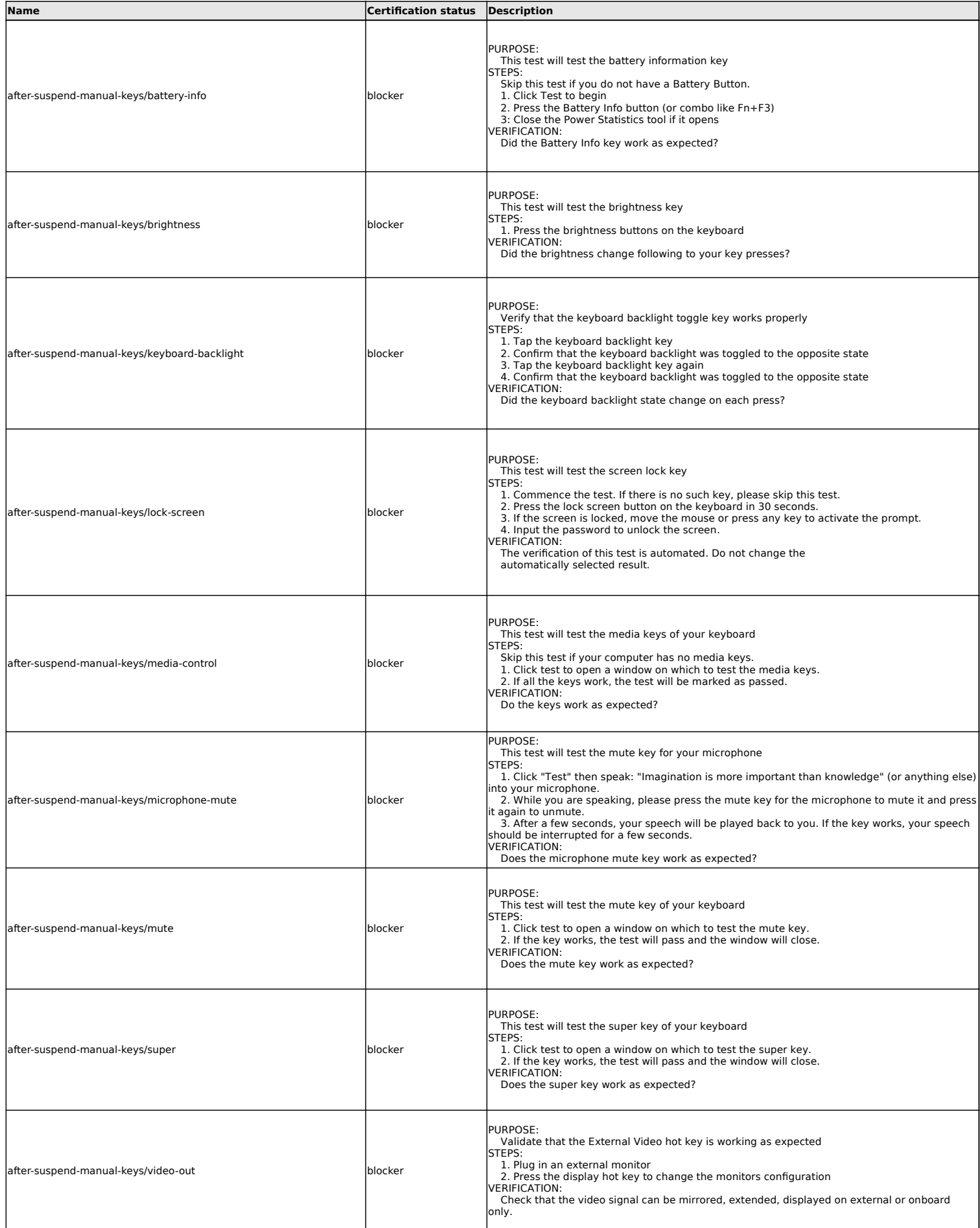

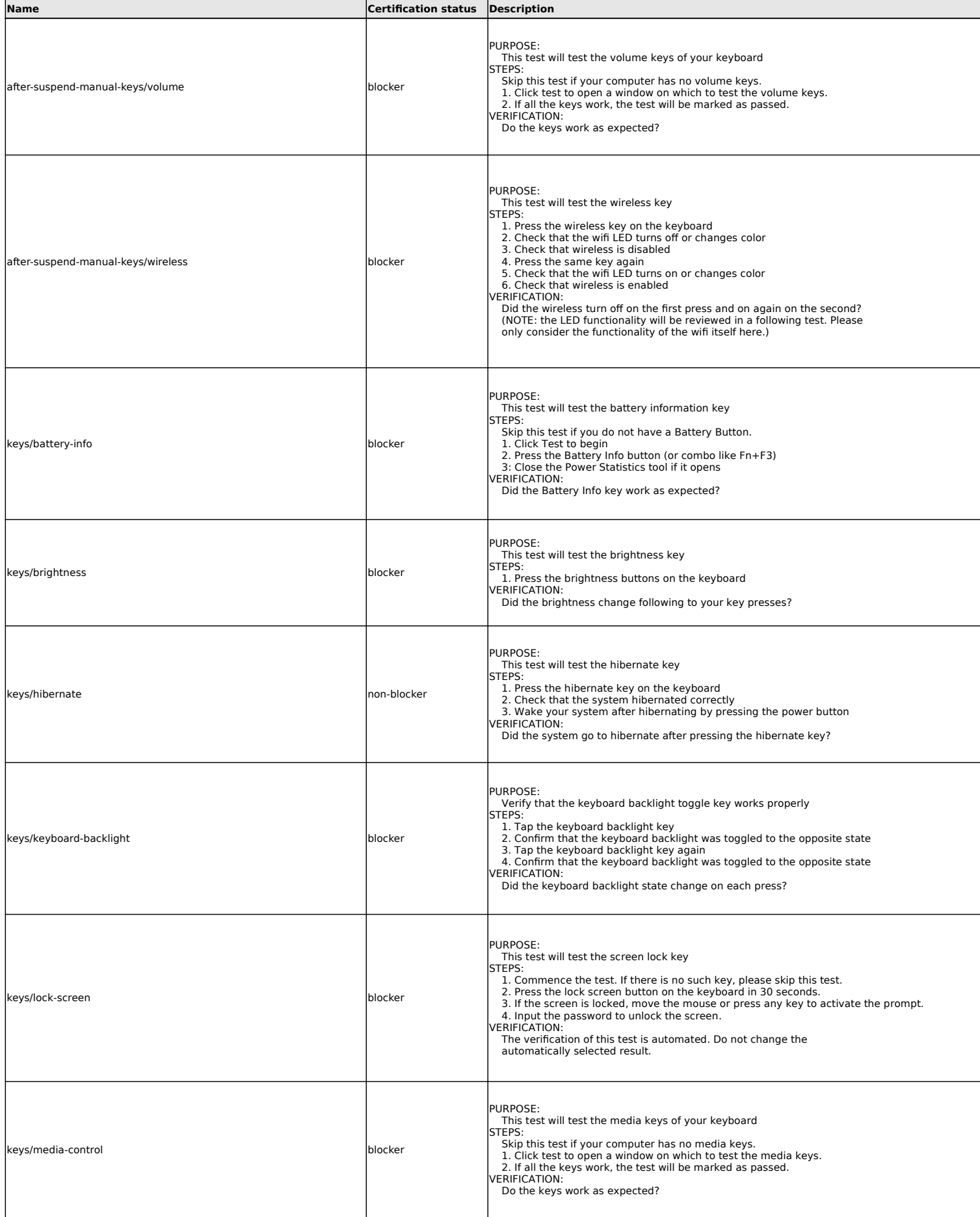

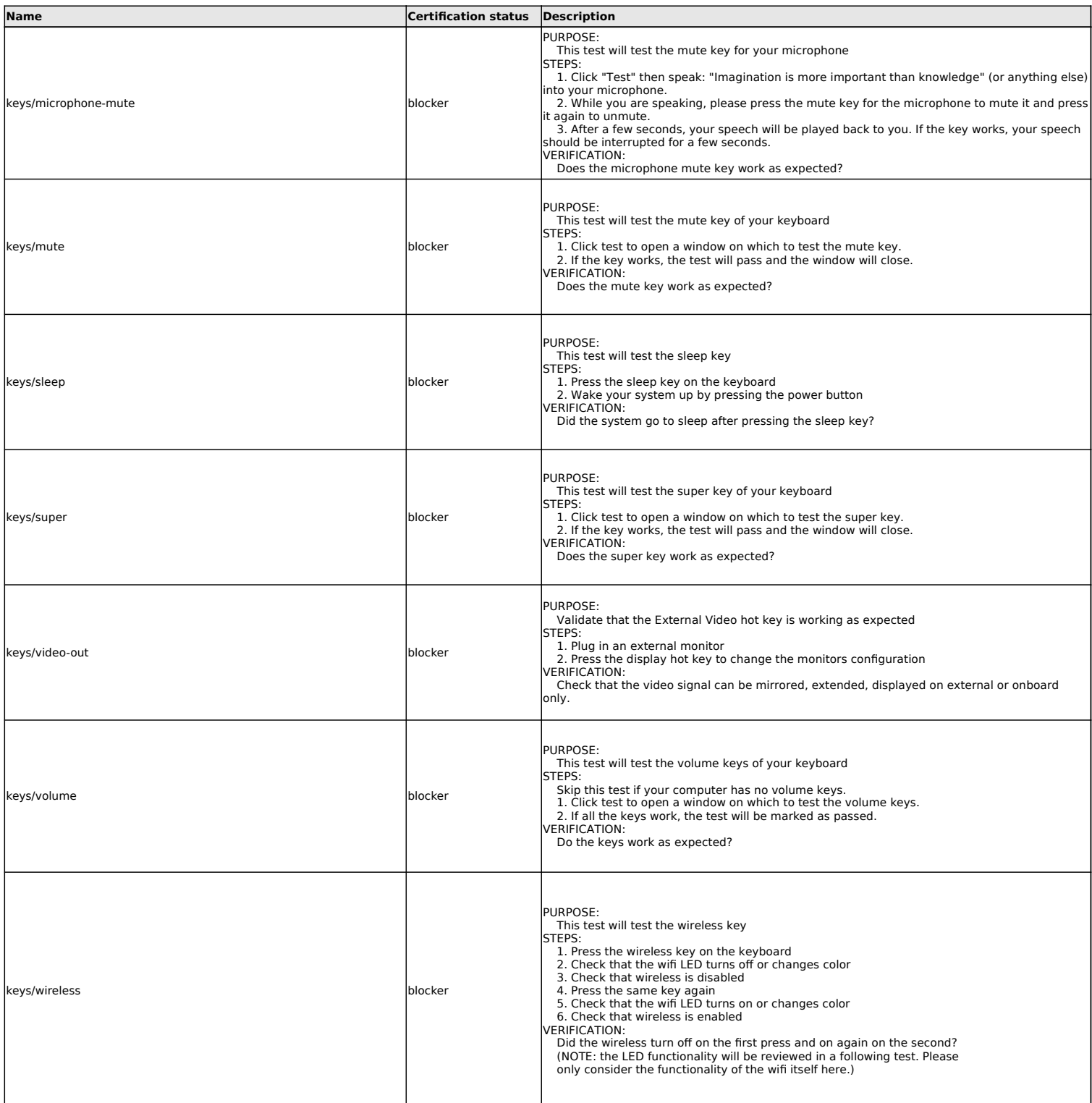

# **Input Devices tests**

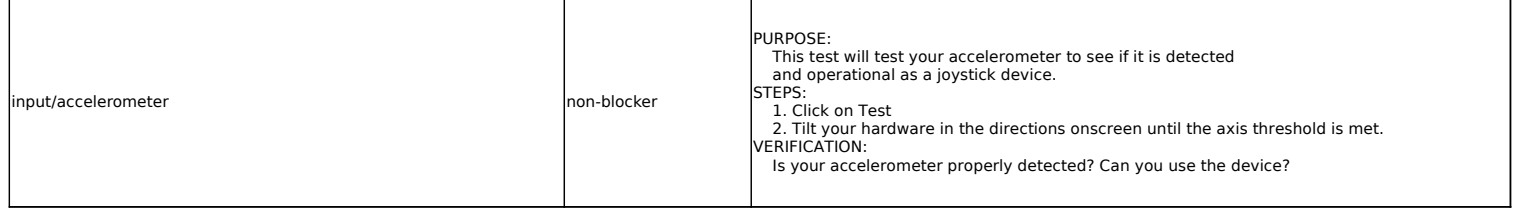

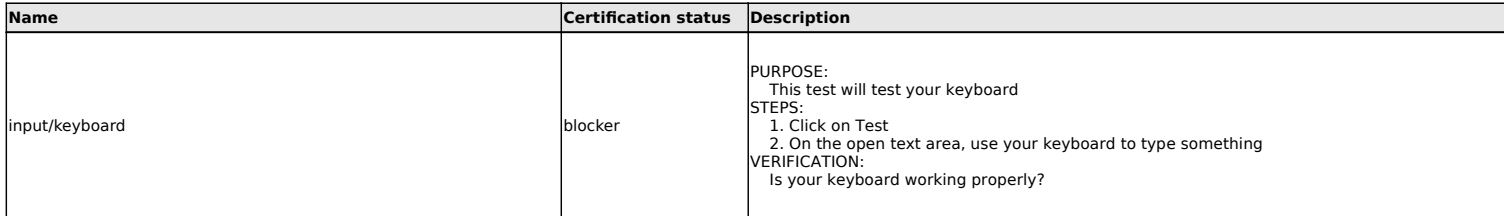

### **LED tests**

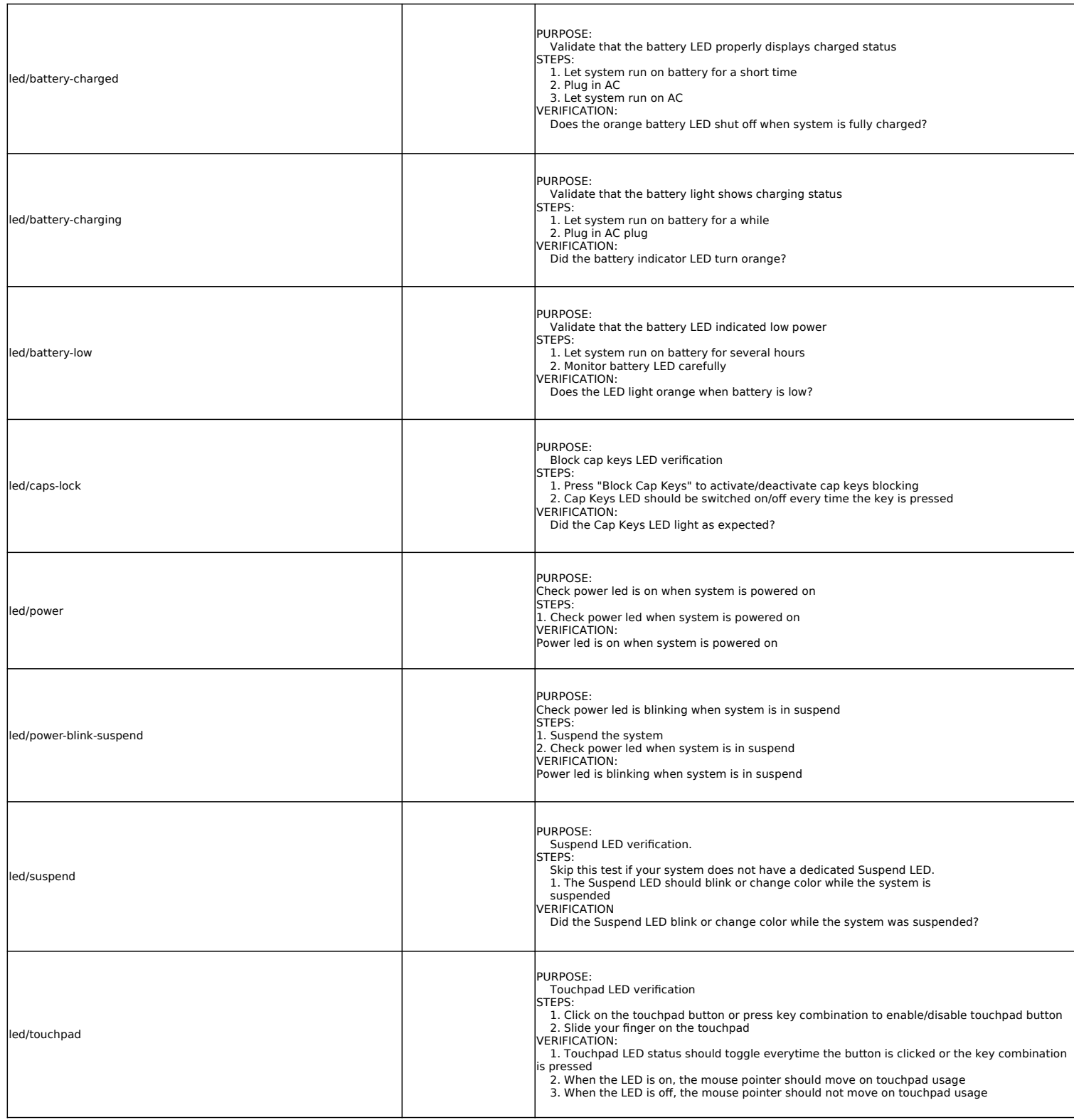

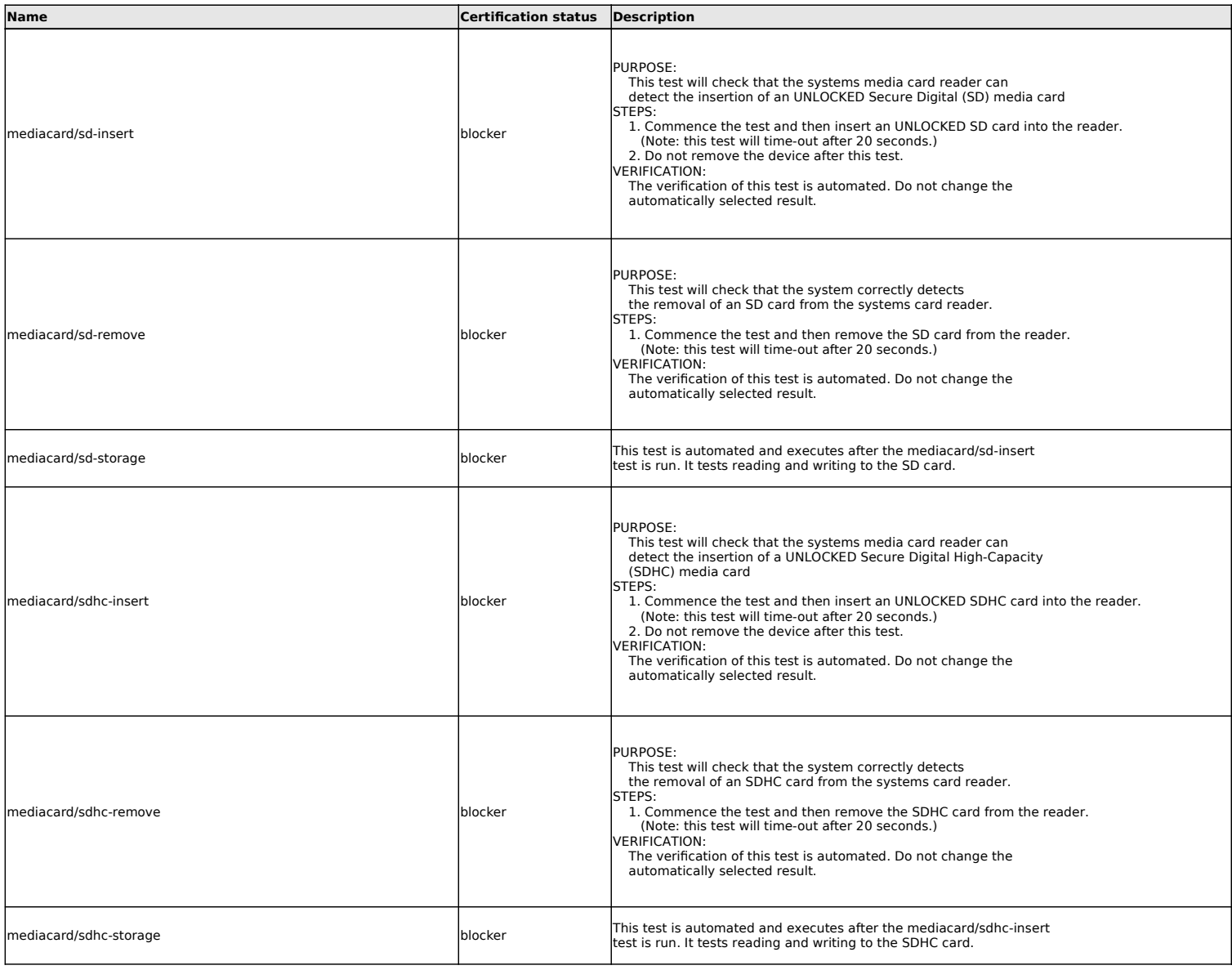

# **Miscellaneous tests**

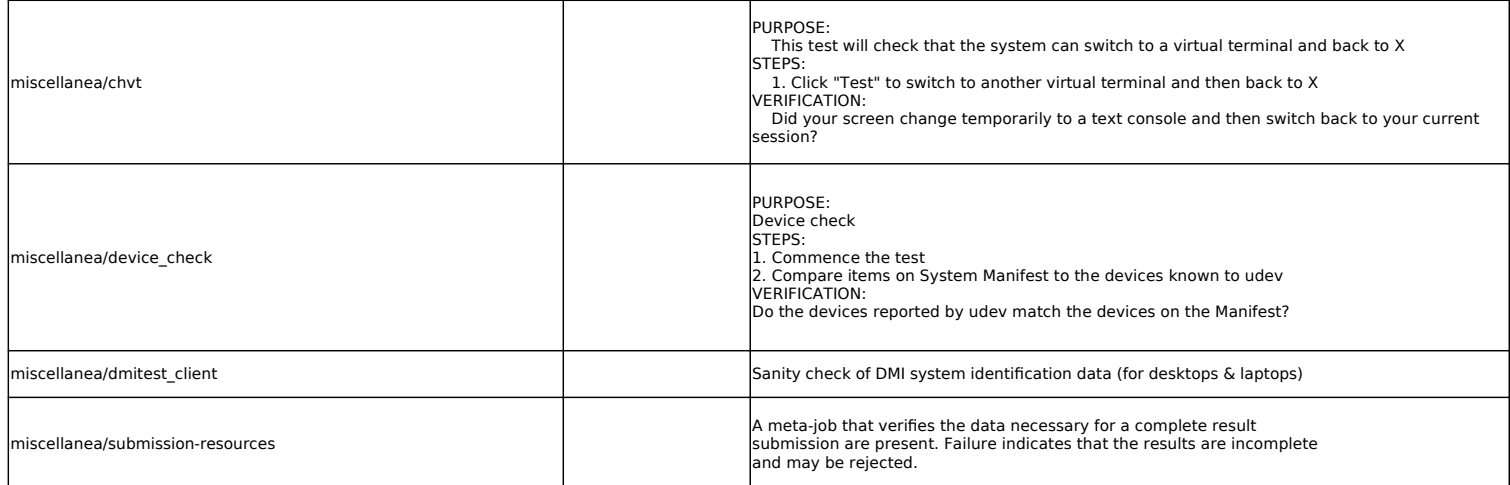

# **Mobile broadband tests**

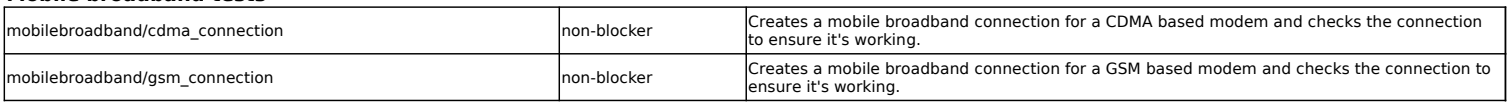

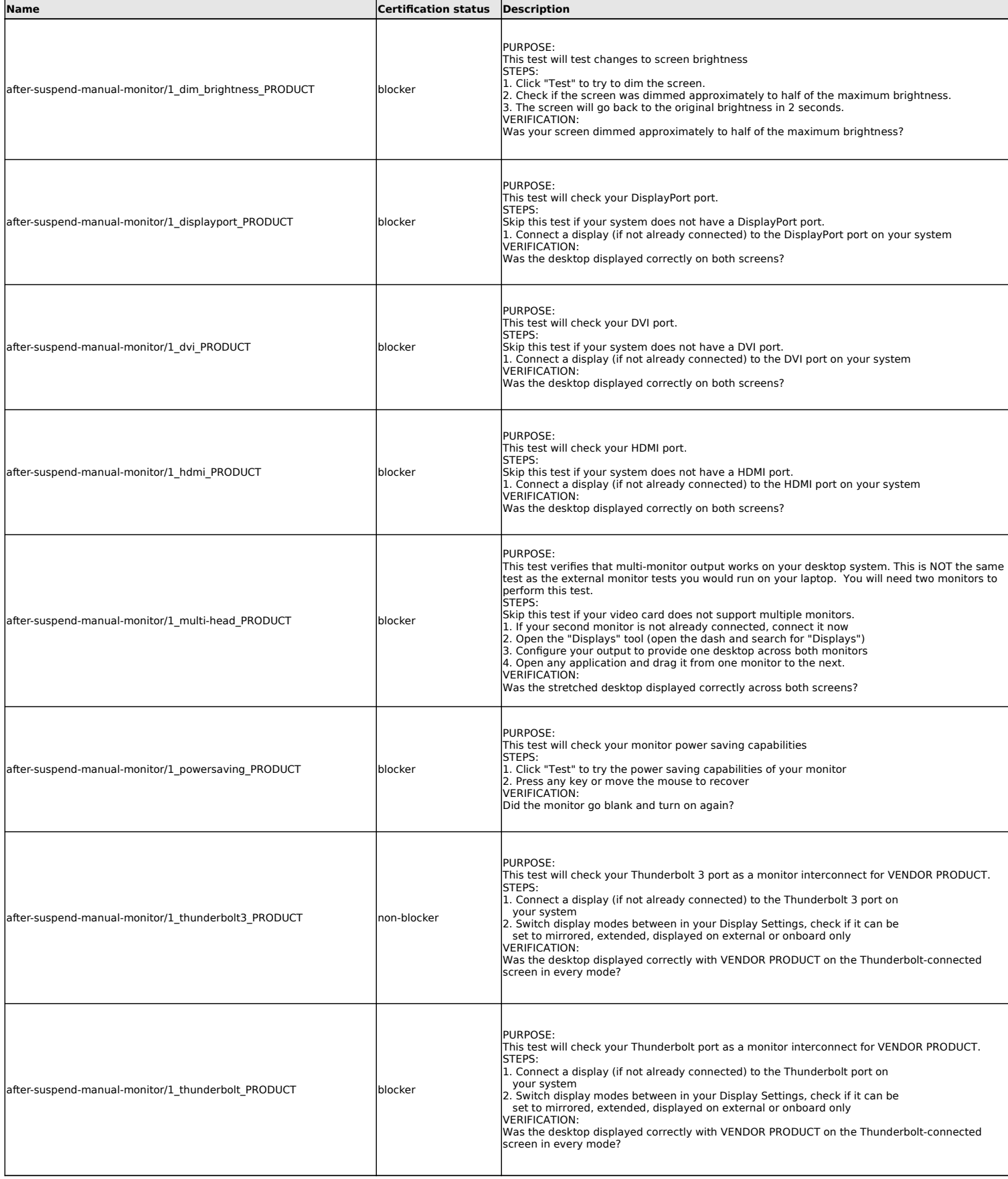

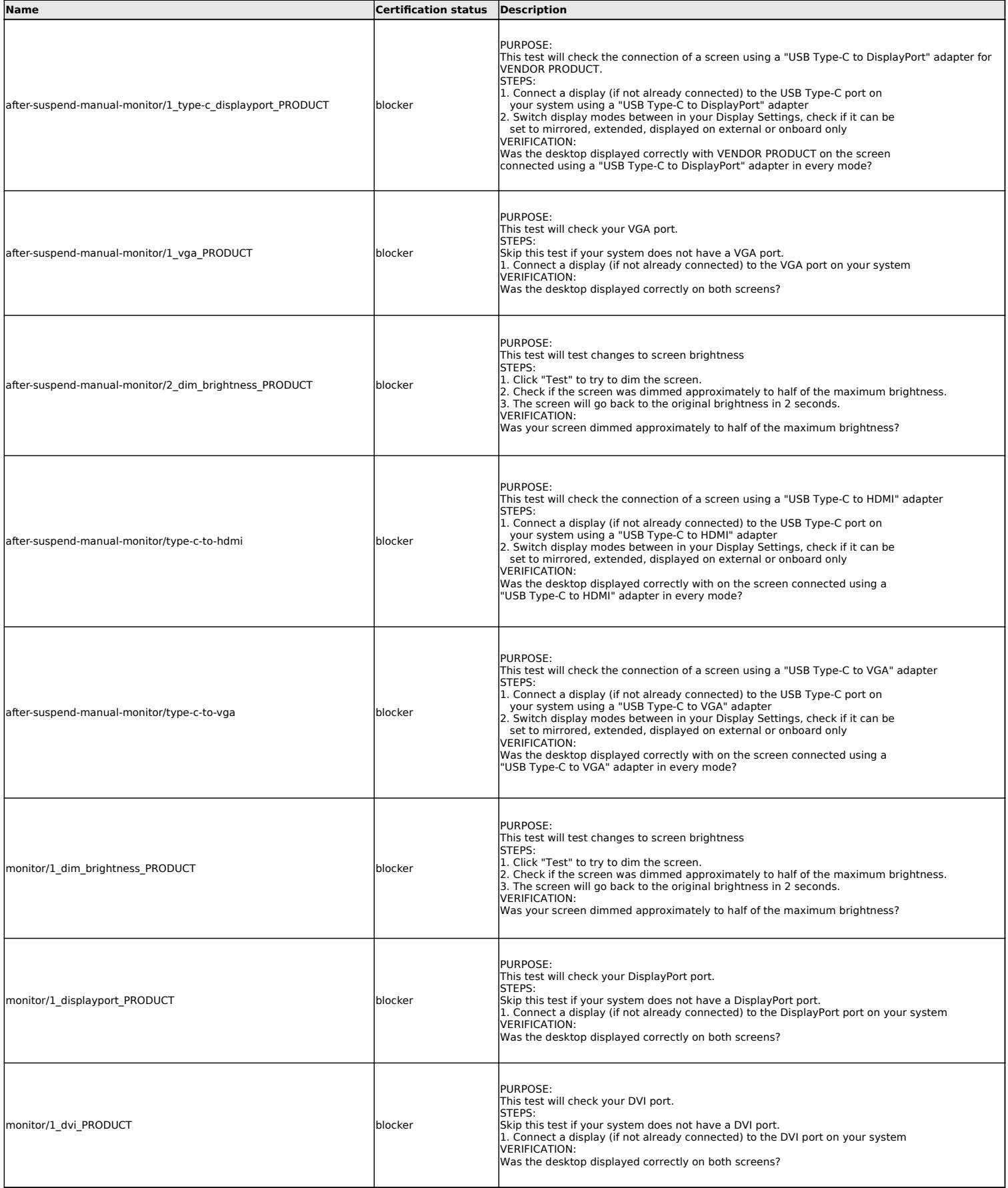

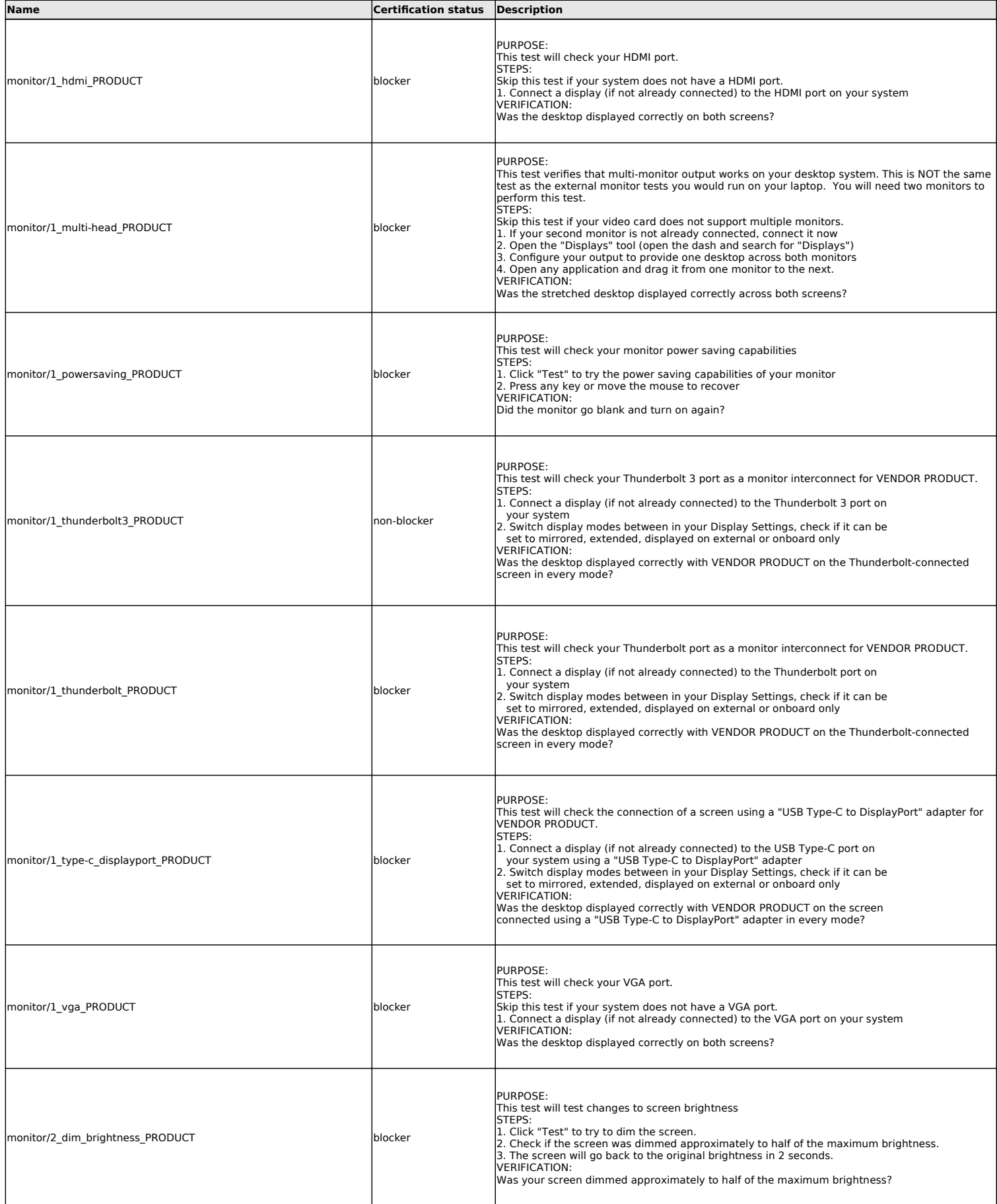

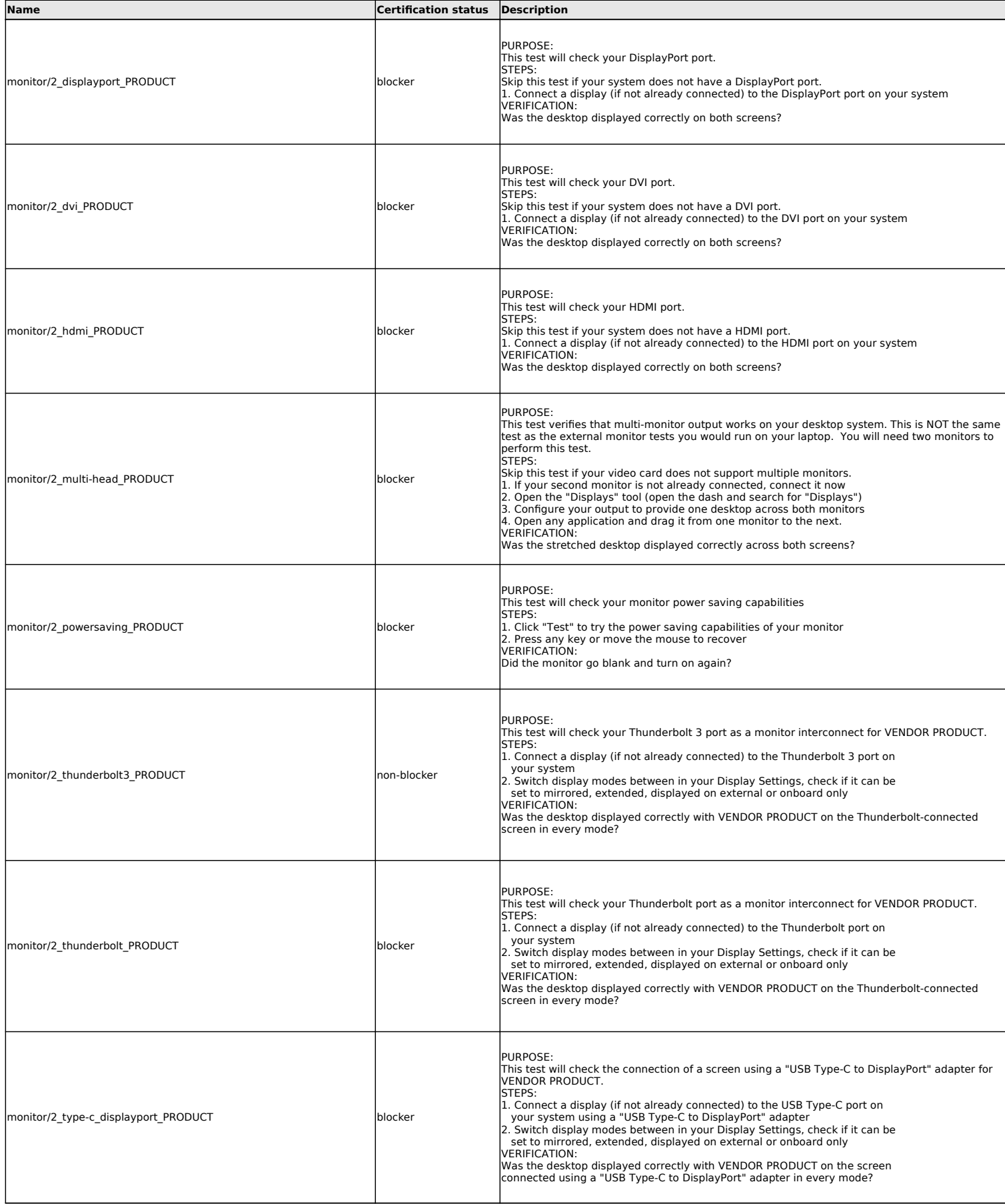

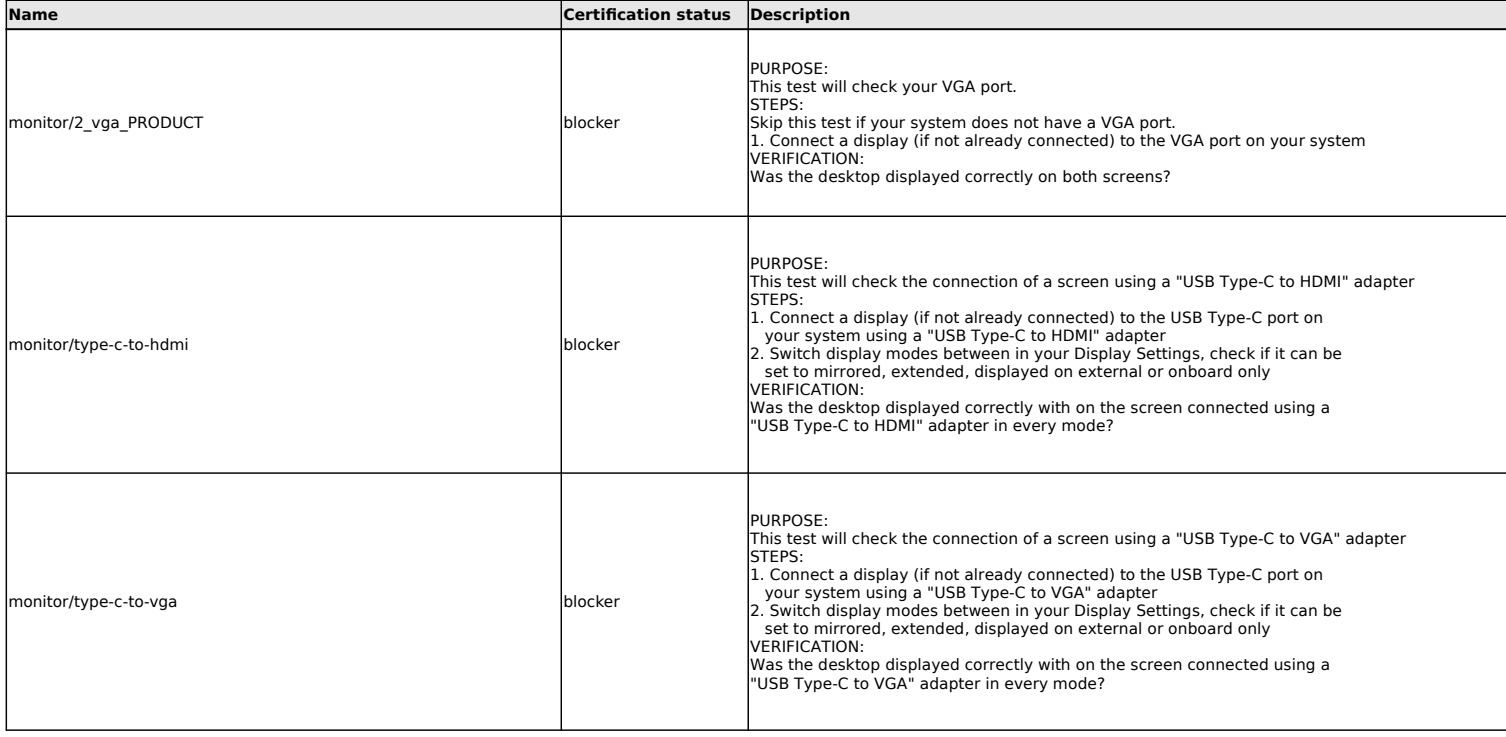

### **Non-device specific networking tests**

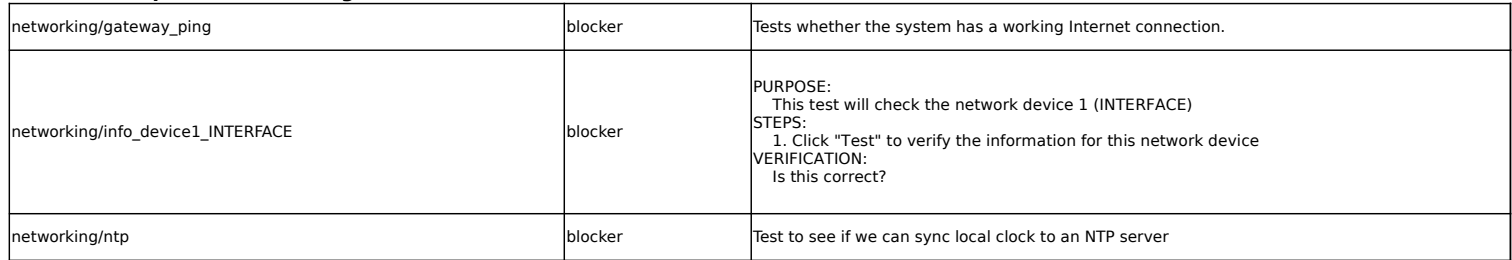

# **Optical Drive tests**

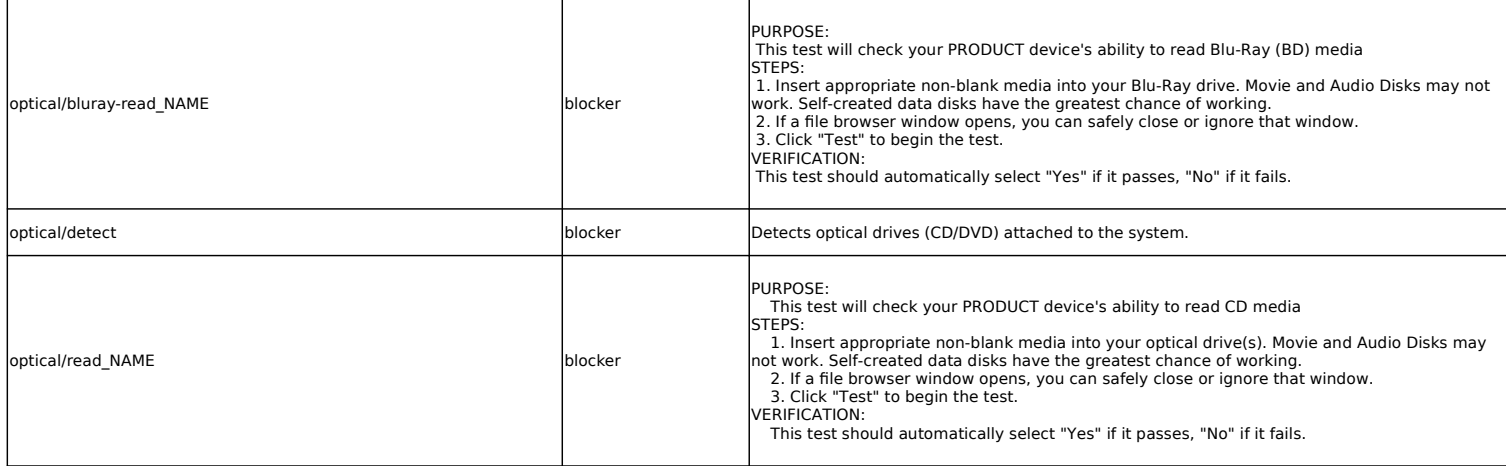

# **Power Management tests**

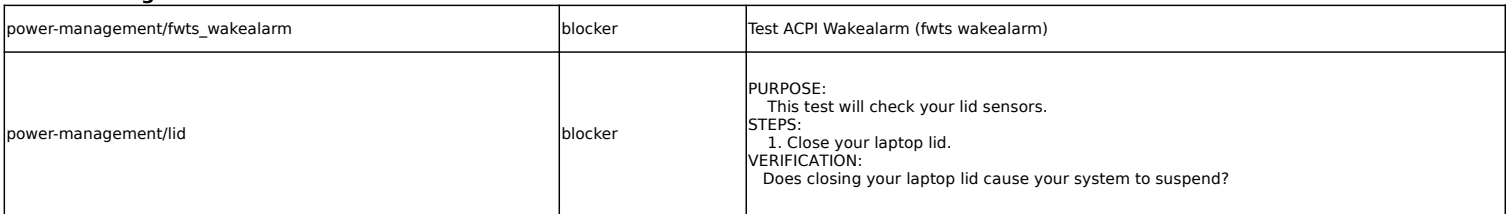

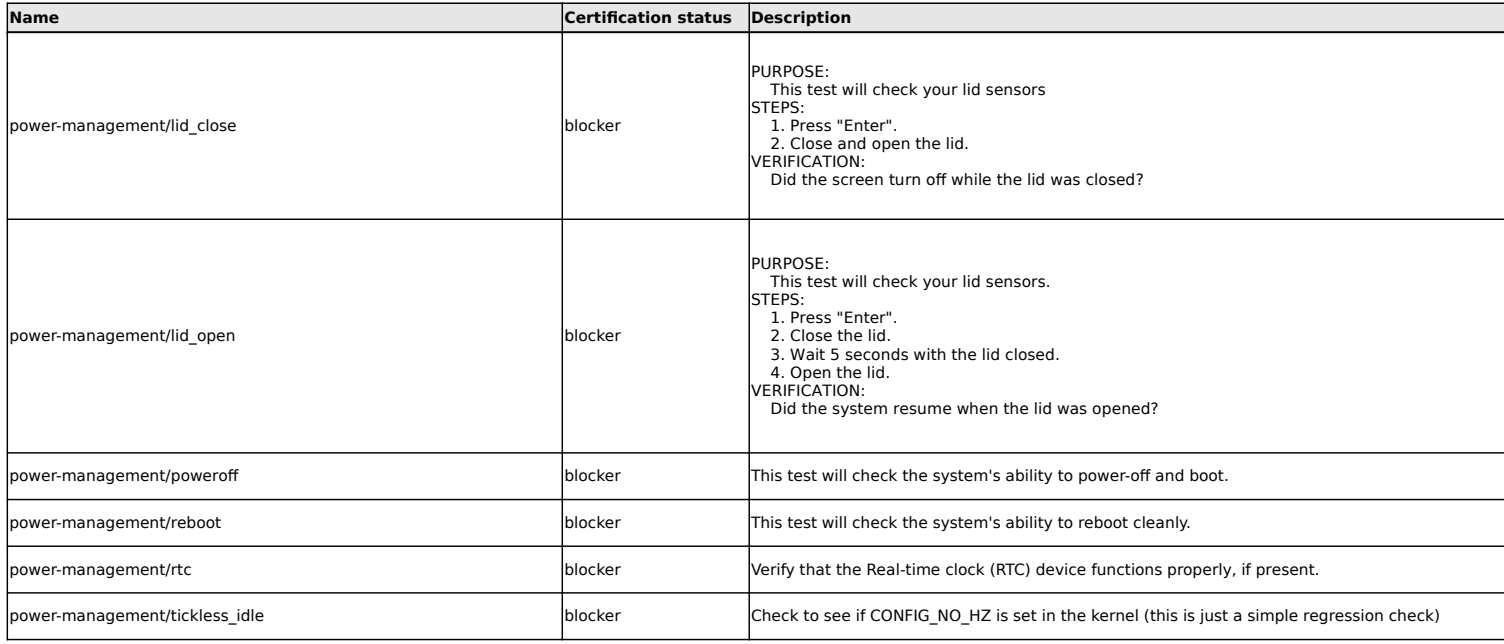

### **Stress tests**

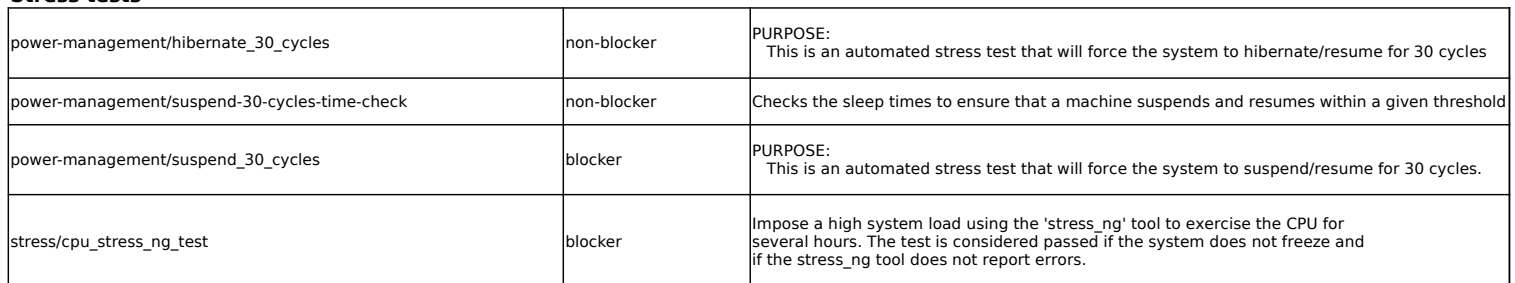

### **Suspend tests**

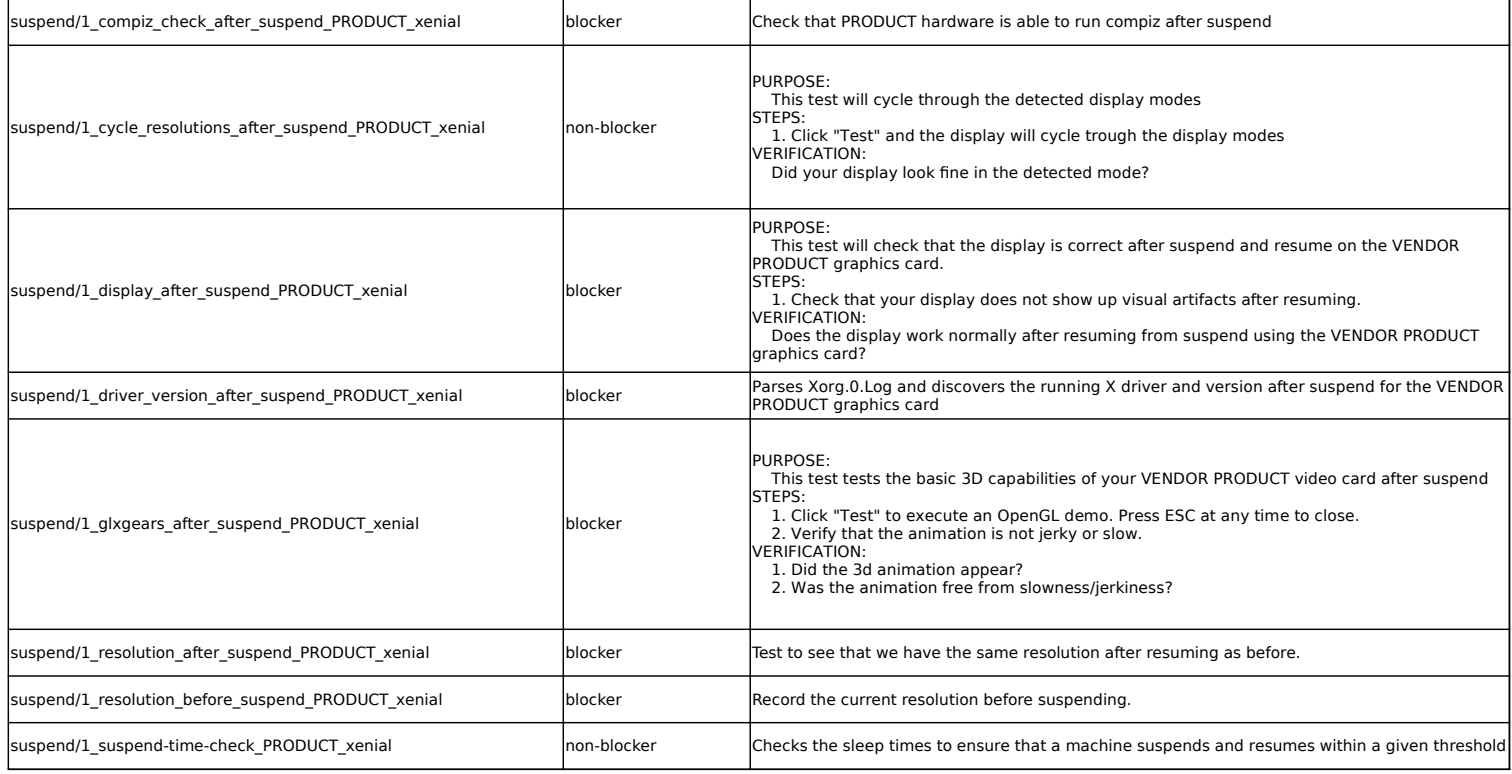

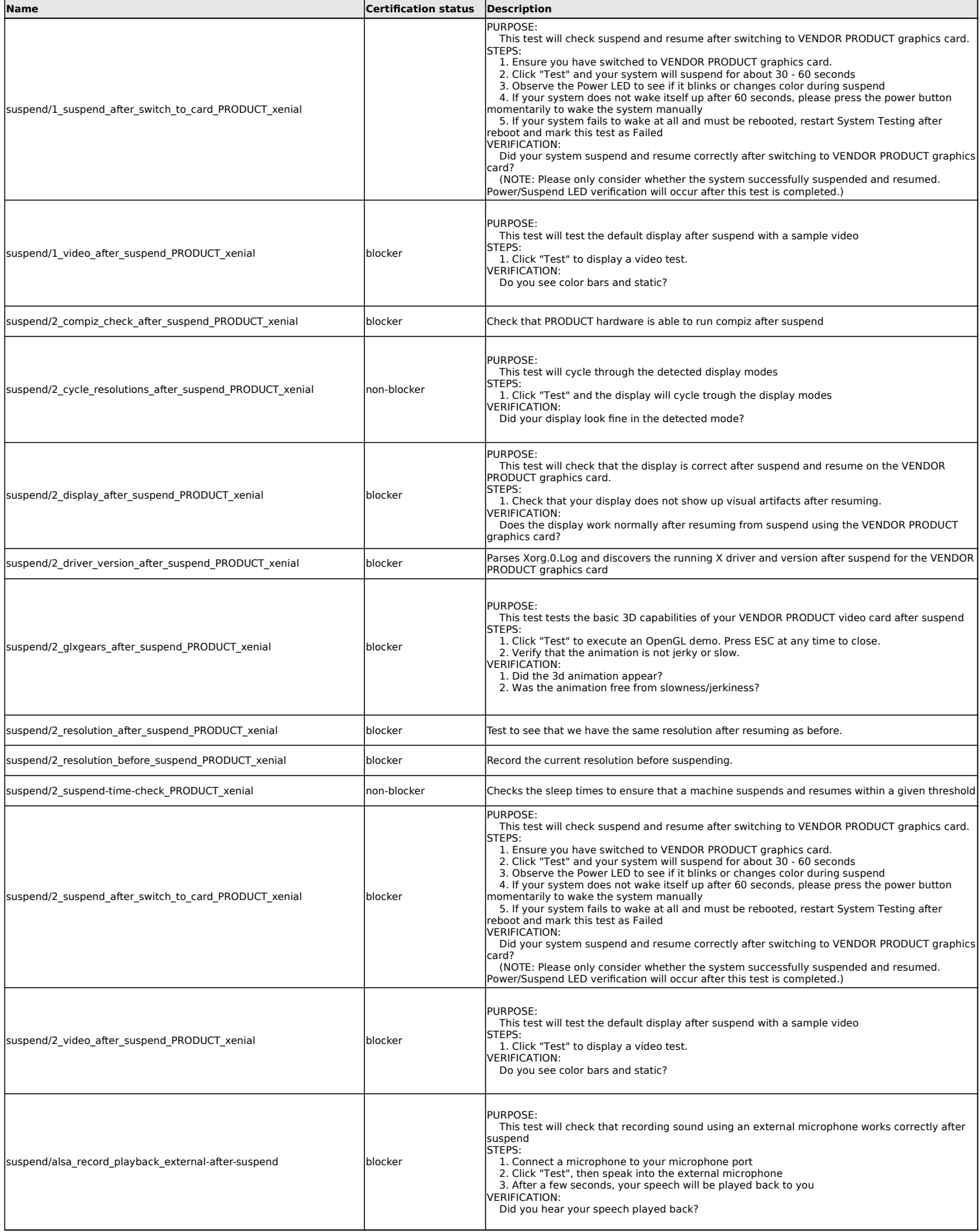

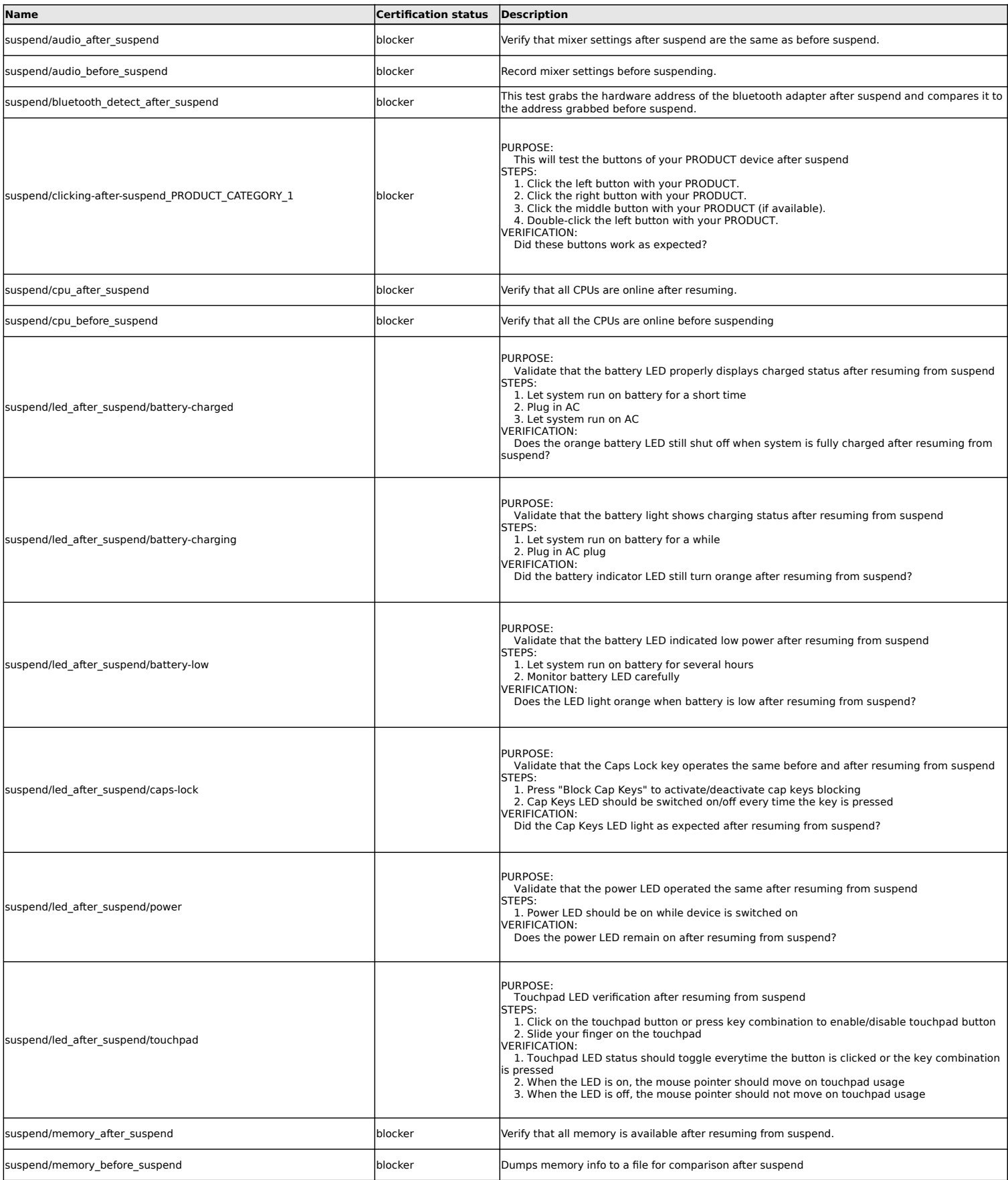

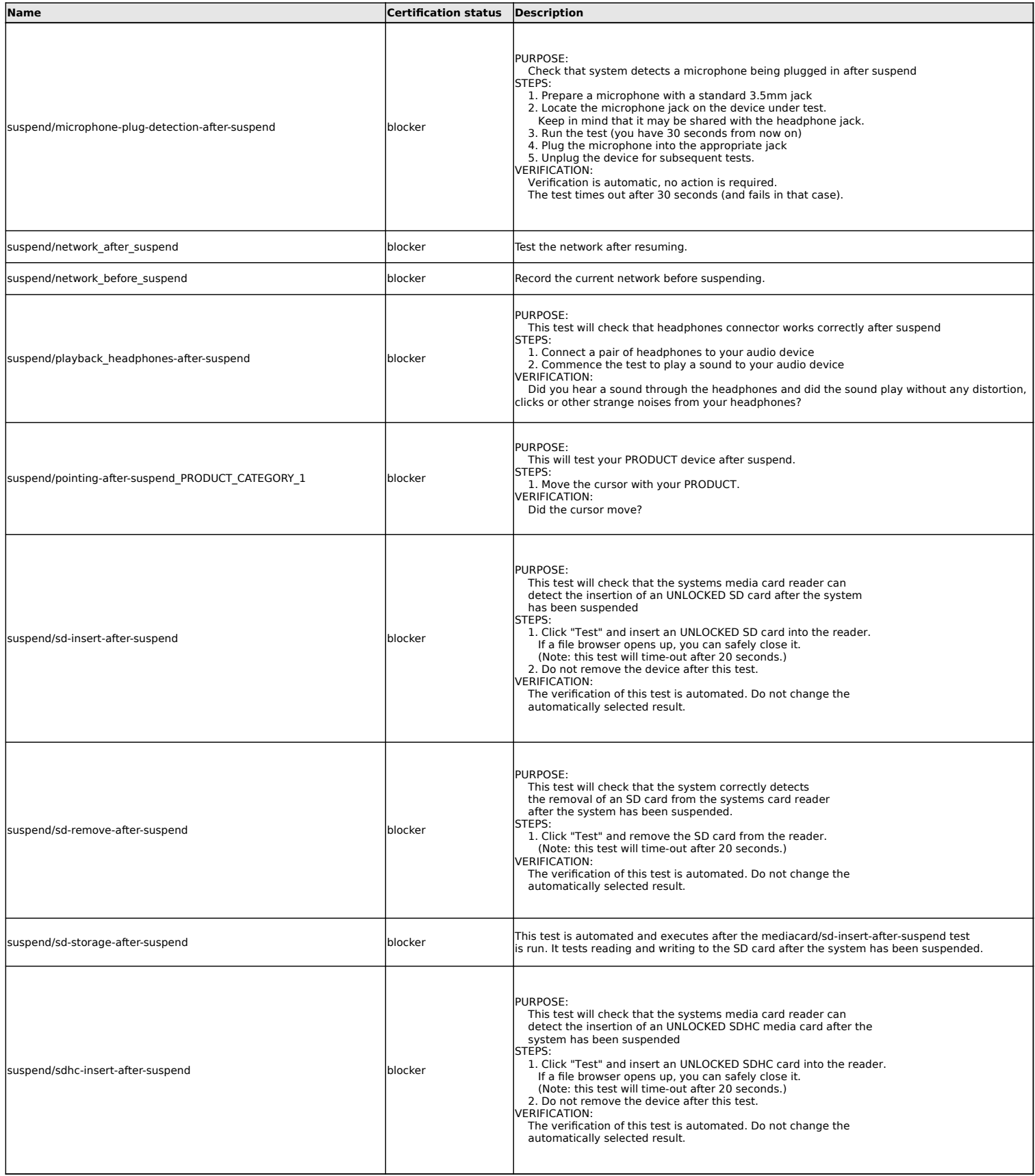

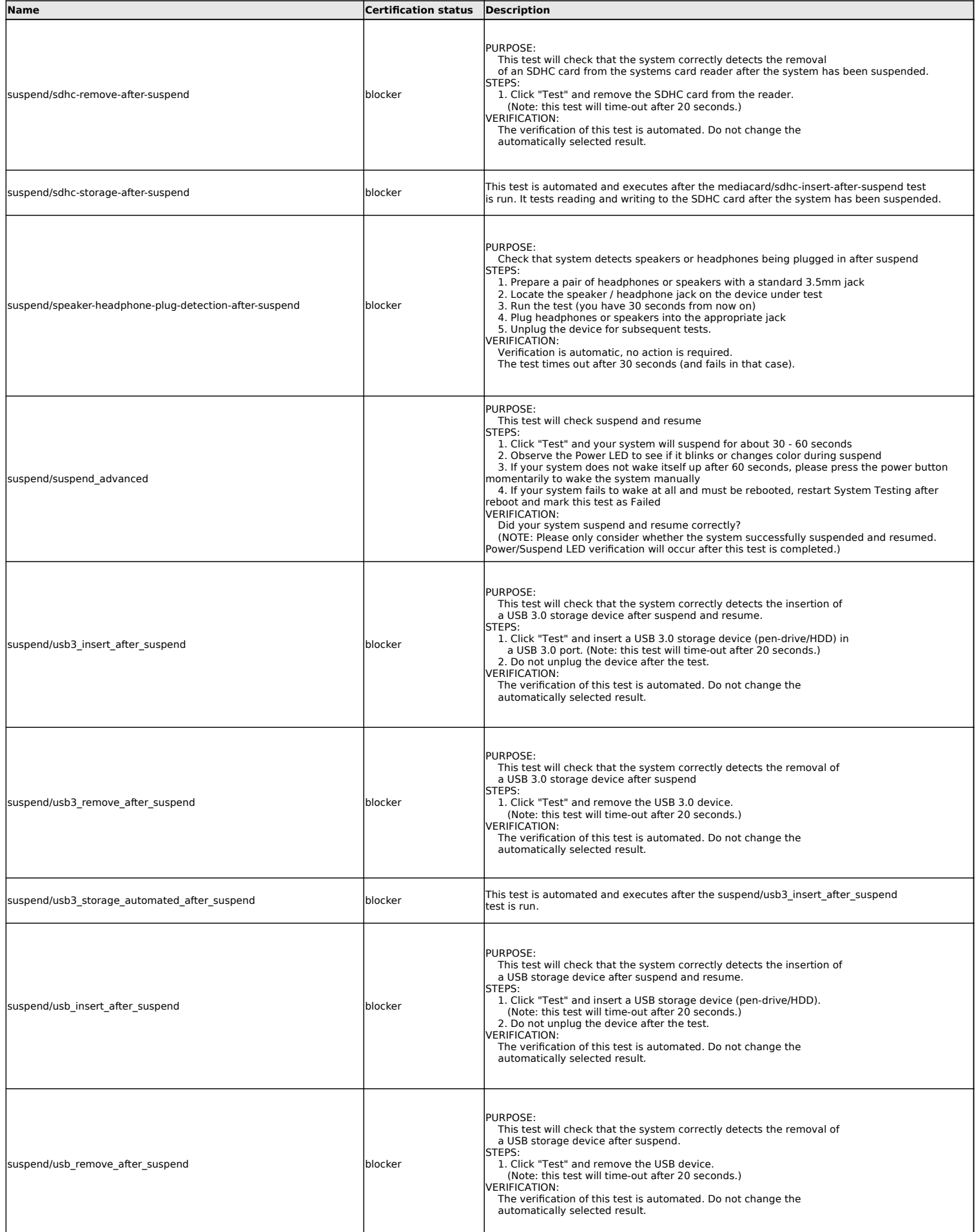

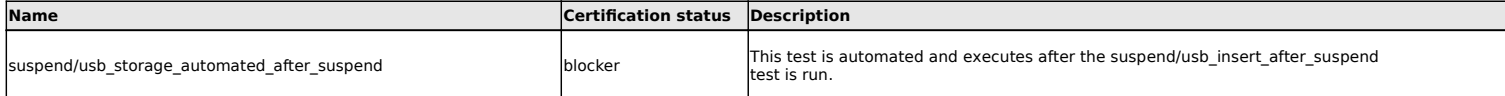

### **Touchpad tests**

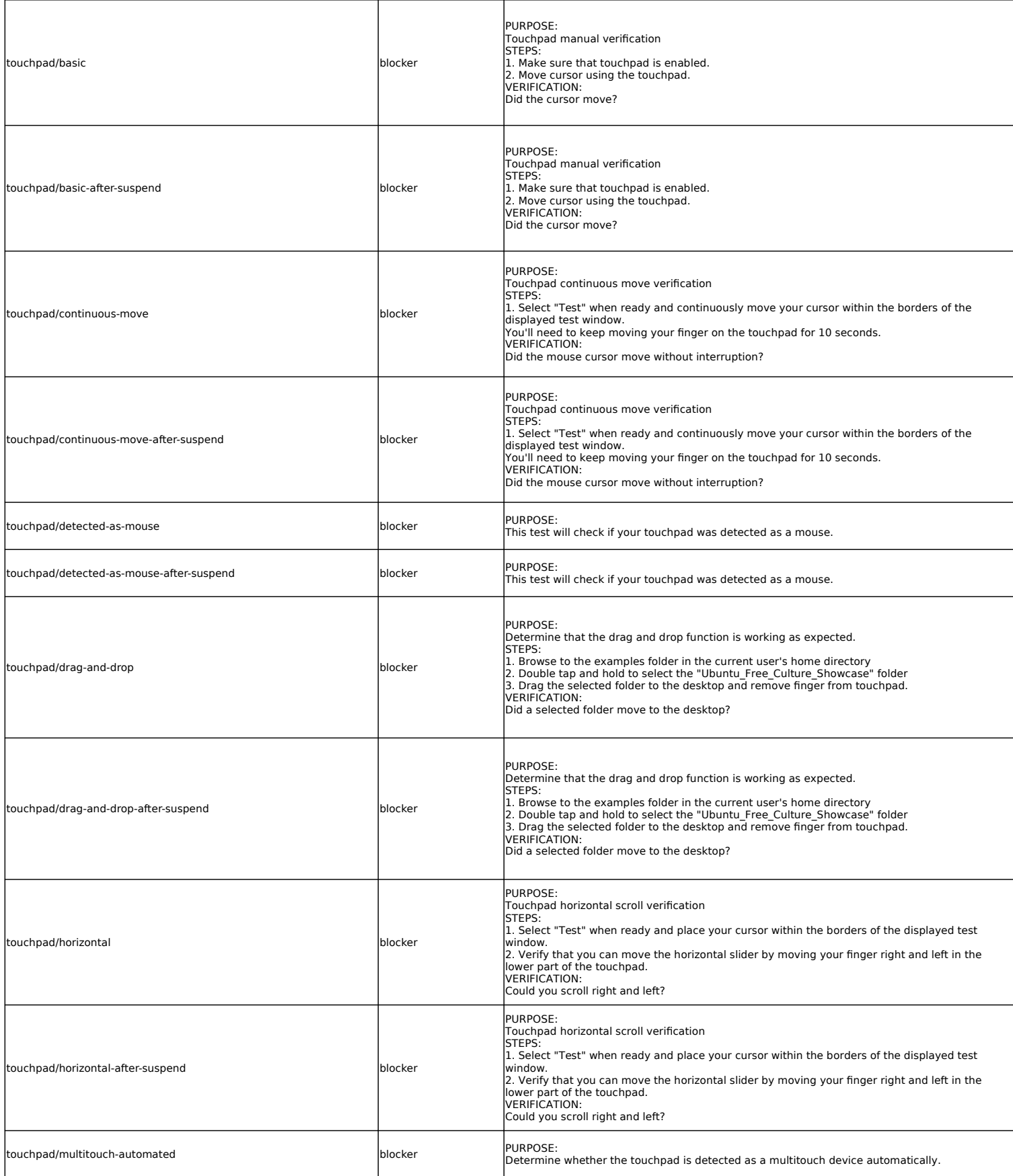

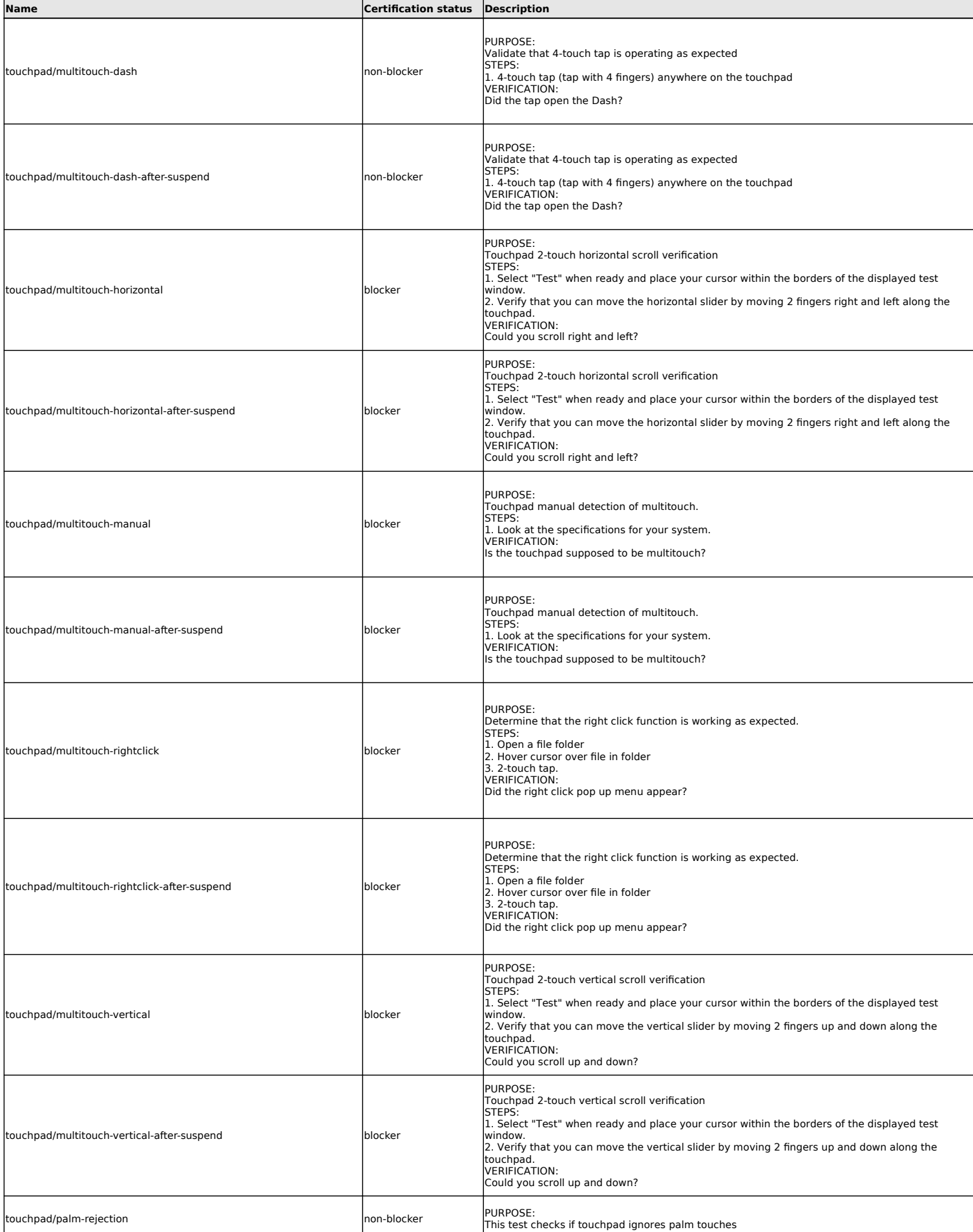

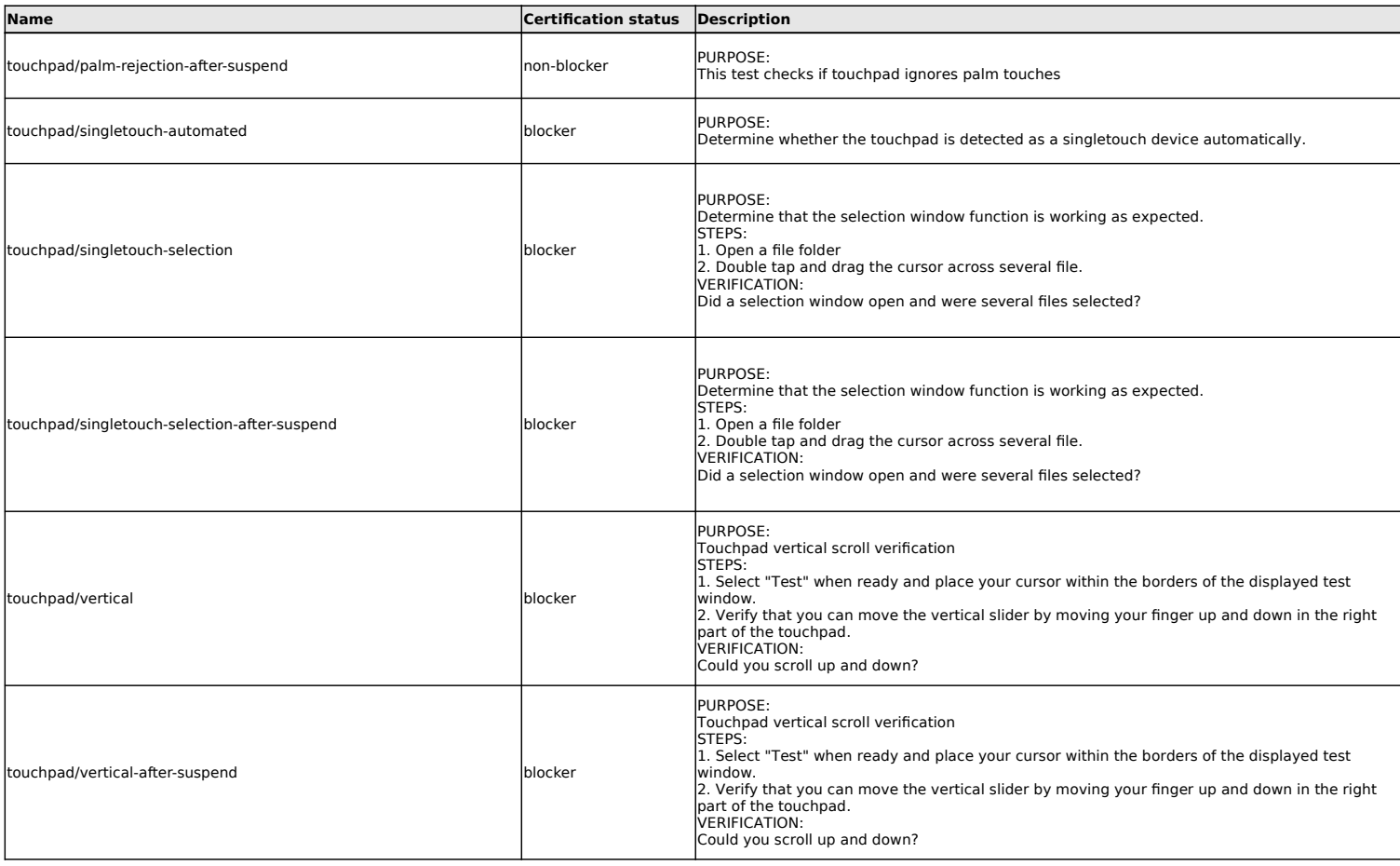

#### **Touchscreen tests**

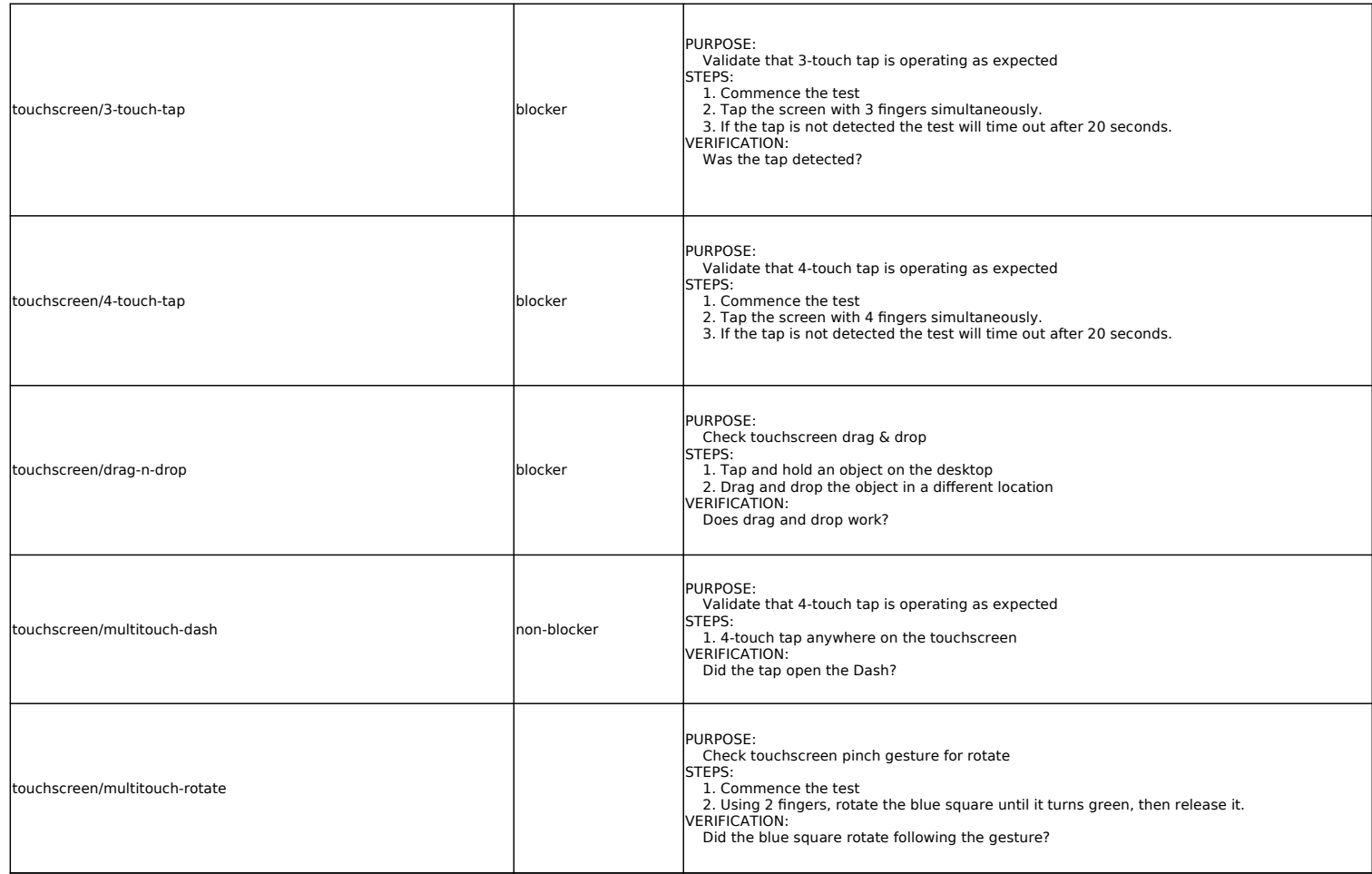

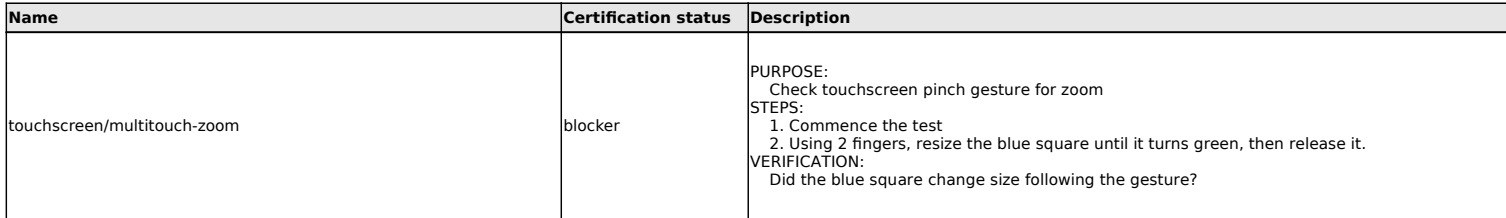

# **TPM 2.0 (Trusted Platform Module)**

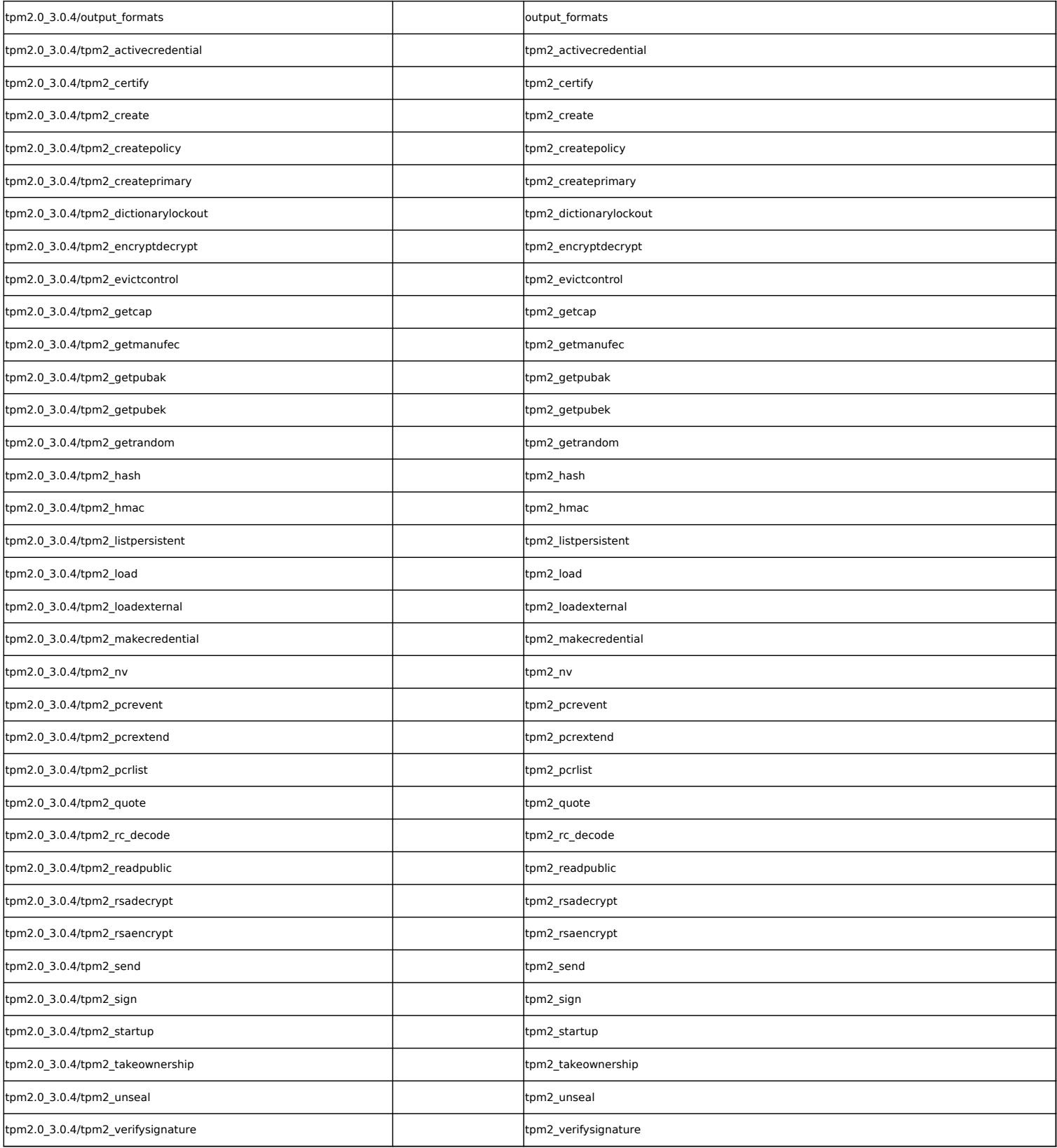

![](_page_28_Picture_257.jpeg)

### **Uncategorised**

![](_page_28_Picture_258.jpeg)

### **USB tests**

![](_page_28_Picture_259.jpeg)

![](_page_29_Picture_254.jpeg)

![](_page_30_Picture_238.jpeg)

### **Wireless networking tests**

![](_page_30_Picture_239.jpeg)